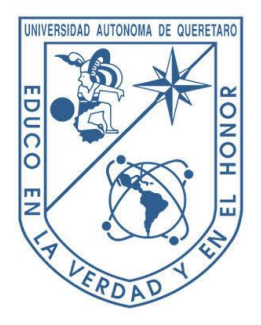

**UNIVERSIDAD AUTÓNOMA DE QUERÉTARO**

**FACULTAD DE INGENIERÍA**

## **CAMPUS AEROPUERTO**

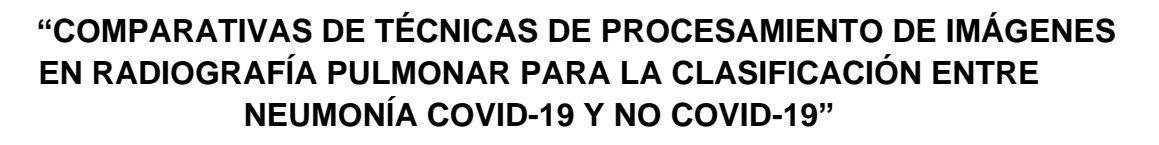

## **TESIS**

Como parte de los requisitos para obtener el título de

## **INGENIERO BIOMÉDICO**

Presenta

**Dulce Sofía Marín Chávez**

**Director de Tesis:** Dr. Jesús Alberto Basurto Hurtado **Co-director:** Dr. Carlos Andrés Pérez Ramírez

Santiago de Querétaro, Querétaro, agosto de 2021

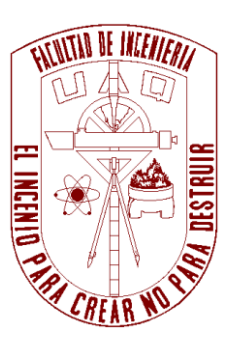

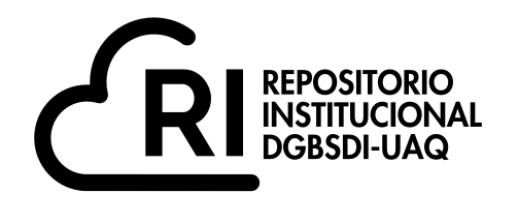

## Dirección General de Bibliotecas y Servicios Digitales de Información

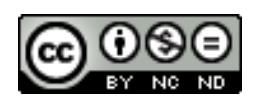

## COMPARATIVAS DE TÉCNICAS DE PROCESAMIENTO DE IMÁGENES EN RADIOGRAFÍA PULMONAR PARA LA CLASIFICACIÓN ENTRE NEUMONÍA COVID-19 Y NO COVID-19

**por**

Dulce Sofía Marín Chávez

se distribuye bajo una Licencia Creative Commons . InternacionalAtribución-NoComercial-SinDerivadas 4.0

IGLIN-272464 **Clave RI:**

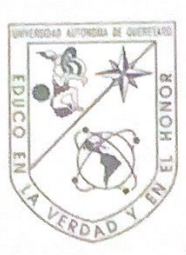

Universidad Autónoma de Querétaro

Facultad de Ingeniería

Licenciatura en Ingeniería Biomédica

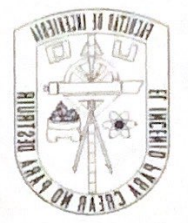

COMPARATIVAS DE TÉCNICAS DE PROCESAMIENTO DE IMÁGENES EN RADIOGRAFÍA PULMONAR PARA LA CLASIFICACIÓN ENTRE NEUMONÍA COVID-19 Y NO COVID-19

**TESIS** 

#### Presenta:

Dulce Sofia Marín Chávez

Dirigido por:

Dr. Jesús Alberto Basurto Hurtado Dr. Carlos Andrés Pérez Ramírez

#### **SINODALES**

Dr. Jesús Alberto Basurto Hurtado Presidente

Dr. Carlos Andrés Pérez Ramírez Secretario

Dr. Juan Pablo Amézquita Sánchez Vocal

Dr. Irving Armando Cruz Albarrán Sinodal

> Querétaro, Qro. Centro Universitario Septiembre 2022

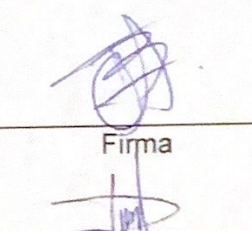

Pirma

**Eirma** 

i

#### Resumen

En este trabajo se presenta el proceso por el cual mediante imágenes de rayos-X de pulmones en personas que presentan la enfermedad de COVID-19, se realizó una propuesta de un procesamiento de imágenes en el cual se detectan las anormalidades como neumonía a causa de esta enfermedad, en donde se llevó a cabo un algoritmo el cual engloba un preprocesamiento de imagen, procesamiento, extracción de características y una clasificación de estas, obteniendo una buena clasificación de las imágenes médicas que funciona como una alternativa a una pronta respuesta ante problemas médicos como lo es la pandemia de COVID-19.

Dedicado a mi familia

#### Agradecimientos

Esta tesis está dedicada a mis padres por el gran apoyo incondicional a lo largo de todos mis estudios, por los años de trabajo y educación que me brindaron.

A mis hermanos Ruy y Goretti por su paciencia y amor, especialmente dedicada a mi hermana por ser mi compañera de vida y compartir la bendición de haber nacido juntas.

A mis abuelos por su apoyo, oraciones y continuo interés en mi educación.

Agradezco a mi tutor de tesis Dr. Jesús Alberto Basurto por su apoyo, guía y conocimiento a lo largo de este proceso.

Al Dr. Carlos Pérez Ramírez por su dedicación, apoyo y gran labor docente a lo largo de la carrera.

También quiero agradecer a Diana por su apoyo incondicional, a mi novio por el acompañamiento en todo el proceso y la razón por la que realice tesis. A mi amiga Sofia y mis amigos de carrera.

Finalmente, a Dios por guiarme en el camino correcto.

# ÍNDICE

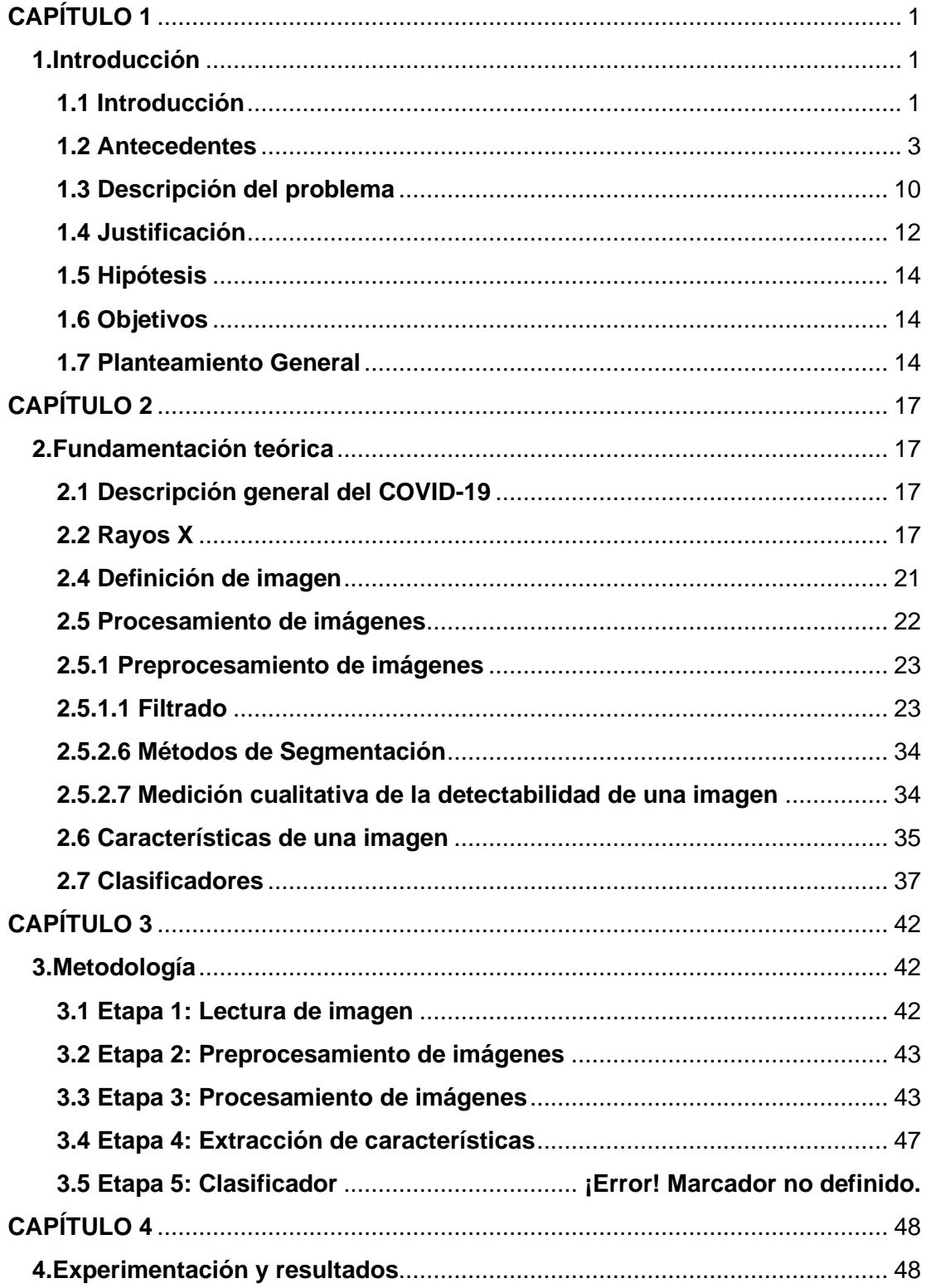

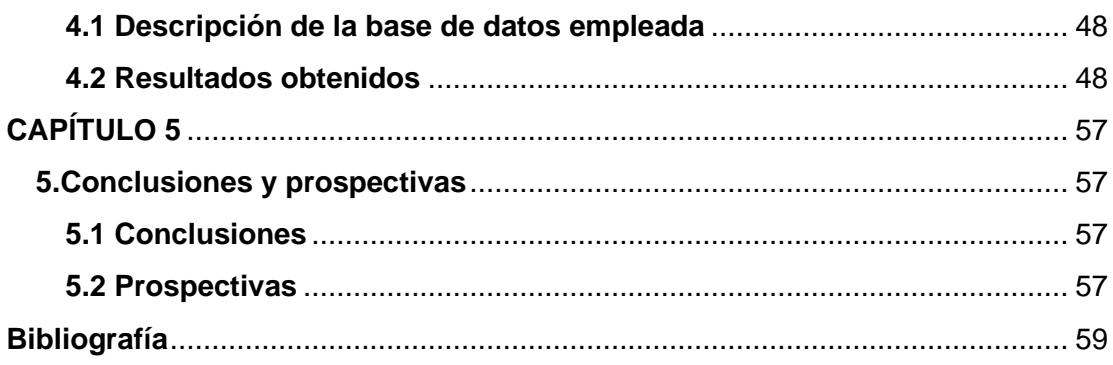

# **CAPÍTULO 1**

## **1.Introducción**

### <span id="page-9-2"></span><span id="page-9-1"></span><span id="page-9-0"></span>**1.1 Introducción**

A principios del año 2020 la sociedad mundial se vio afectada por una enfermedad que pronto alcanzó el estatus de pandemia, causando un desequilibrio en todos los ámbitos de la sociedad desde problemas económicos hasta el colapso total de los sistemas de salud de casi todos los países del orbe.

El hecho de que países con una excelente estabilidad económica y grandes avances en salud pública, no estuvieran preparados para una pandemia, evidencia distintas necesidades en diferentes áreas, siendo una de las más importantes la salud, donde lamentablemente no se tenía identificado las consecuencias del virus, de específicamente dónde atacaría, cómo lo haría y qué se podría aplicar para corregirlo, sin embargo al paso de los meses se dieron cuenta que ataca principalmente a los pulmones, causando una neumonía por COVID-19, la cual llega a causar la mortalidad en las personas, por lo tanto, surge la necesidad de detectar esta anomalía en las personas con dicha enfermedad, tomando radiografías pulmonares, tratando de identificar el estado de sus pulmones y brindar un correcto tratamiento (Albahli et al., 2021).

Aunque se publica mucha información acerca del COVID-19 a un ritmo rápido, todavía hay poca información que conecte los cambios a nivel micro del tejido pulmonar infectado con los cambios funcionales observados a nivel macro. Los científicos y los médicos notan cambios progresivos en la dinámica pulmonar a macro escala en pacientes con síndrome de dificultad respiratoria aguda (CARDS, por sus siglas en ingles) que es la acumulación de líquido en los sacos de aire de los pulmones COVID-19 (Bitew et al., 2020) y se caracteriza por la aparición de fenómenos inflamatorios y necrotizantes del alveolo pulmonar, que se extienden a través de la circulación sistémica a todo el organismo dando lugar al denominado biotrauma (Gordo-Vidal & Enciso-Calderón, 2012), cuestionando la validez de usar protocolos de ventilación específicos para el SDRA para el tratamiento de pacientes con COVID-19 (Rothan & Byrareddy, 2020).

Este problema deriva en que los síntomas y signos que se generan a raíz de estar infectado por COVID-19, no son específicos y por lo tanto es prácticamente imposible diferenciar clínicamente de otras enfermedades respiratorias de origen viral, aunque solo se tiene un síntoma que sugiere alta probabilidad de inicios de COVID-19, este es la presencia de disnea por esta razón se requiere del uso de nuevas tecnologías que nos permitan detectar las enfermedades respiratorias.

El procesamiento digital de imágenes es un área de la ingeniería que se encarga de la extracción de mediciones, datos o información contenida en una imagen. Incluye aquellas técnicas cuyo principal objetivo es facilitar la búsqueda e interpretación de la información contenida en ellas. Un sistema de análisis de imágenes se distingue debido a que tiene como parámetro de entrada una imagen, y cuyo resultado es comúnmente una salida numérica, en lugar de otra imagen ("Procesamiento Digital de Imágenes," 1996). Esta salida es la información referente al contenido de la imagen de entrada, el cual hoy en día es un área de investigación muy específica en cuanto al procesamiento digital de señales en dos o tres dimensiones.

Los objetivos principales del procesamiento digital de imágenes es el mejoramiento de la calidad de la información en la imagen con el propósito que esta pueda ser interpretada.

El desarrollo de las técnicas de procesamiento de imágenes digitales en medicina ha estado acompañado por un incremento en el uso de herramientas de manipulación de imágenes, las cuales se utilizan para manipular y modificar la presentación de las imágenes, estas pueden ser en el ajuste de la intensidad y contraste, comparación de la imagen y rotación de la misma, filtros para suavizar, resaltar, algoritmos para la extracción

2

de propiedades, técnicas para el análisis y técnicas de medición en la evaluación cuantitativa de las imágenes.

Estas herramientas están diseñadas para ayudar a los médicos y laboratoristas para realizar evaluaciones objetivas de las imágenes para poder proporcionar un diagnóstico más preciso que el que se da en primera instancia ("Procesamiento Digital de Imágenes" 1996).

Es por ello que el presente trabajo desarrolla una metodología para detectar estas anomalías con el apoyo del procesamiento de imágenes donde nos ayudará a poder realizar una clasificación de las imágenes para ser una herramienta en el diagnóstico de neumonía por COVID-19.

#### <span id="page-11-0"></span>**1.2 Antecedentes**

Los pacientes positivos COVID-19, generalmente presentan un cuadro clínico que comprende presencia de fiebre, tos seca, cansancio, disnea, entre otros síntomas. Guan W. (Guan et al., 2020) reportó que de una muestra de 1099 pacientes el 43.8% presentaban fiebre, un 89% desarrolló este mismo síntoma antes y después de ingresar al hospital, un 38% desarrolló tos, producción de esputo estuvo presente en el 34% y solo el 19% de los pacientes presentó disnea, esto en el área de China, estos síntomas hacen también referencia a una sintomatología similar a otro tipo de enfermedades respiratorias como en el caso de influenza, SARS y MERS.

Los métodos y herramientas de prueba que se tienen actualmente para el diagnóstico de COVID-19 se basan en utilizar muestras respiratorias, detección de anticuerpos antivirales por sangre (W. Wang et al., 2020) y saliva donde esta última no requiere un procedimiento tan desafiante como las respiratorias dado que se recolectan con mayor frecuencia en el tracto respiratorio superior (nasofaringe) y menormente en el tracto respiratorio inferior (líquido de lavado bronco alveolar), cada uno de estos muestra diferentes ventajas y limitaciones como se mostrará en la Tabla 1.1 (Seo et al., 2020).

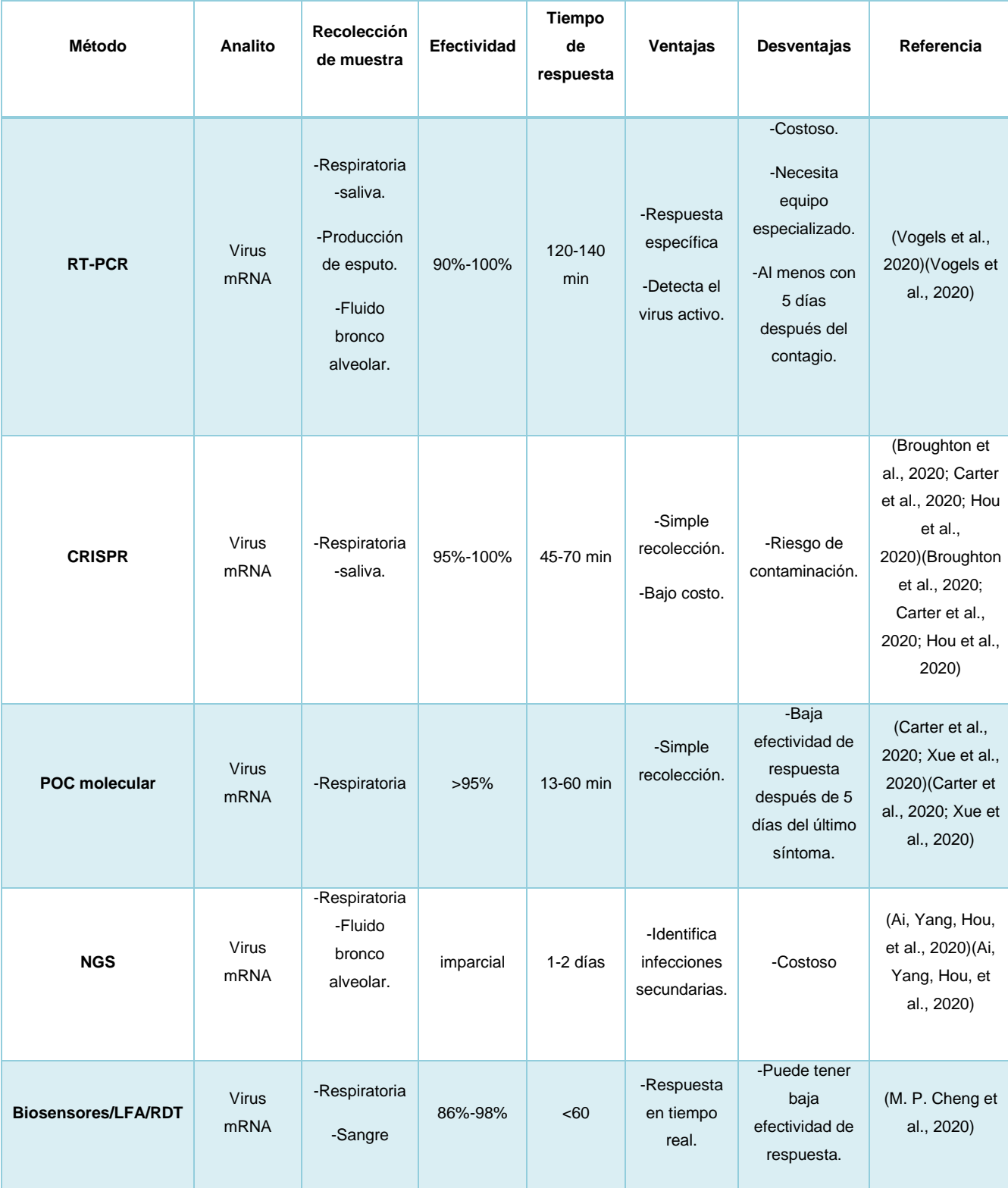

## Tabla 1.1- Comparativa de métodos de detección COVID-19.

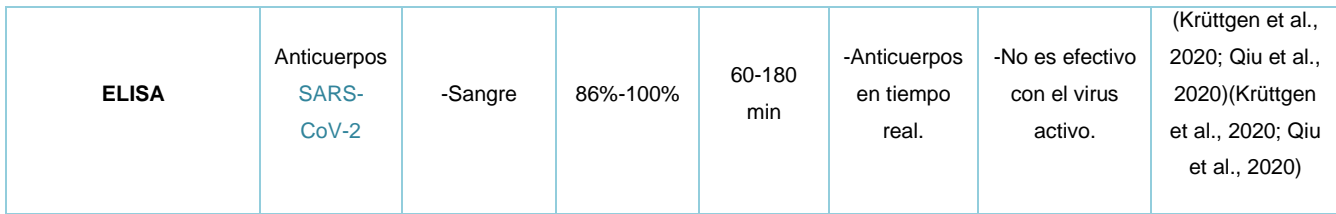

La disponibilidad limitada de kits de prueba y expertos en los hospitales, y el rápido aumento en el número de pacientes infectados requieren un sistema de detección automática, que puede actuar como una segunda opinión para que los médicos expertos identifiquen rápidamente a los pacientes infectados, que requieren aislamiento inmediato y mayor confirmación clínica.

La radiografía de tórax es uno de los adjuntos clínicos no invasivos importantes que desempeñan un papel fundamental en la investigación preliminar de diferentes anomalías pulmonares (Chandra & Verma, 2020). Puede actuar como una alternativa para la detección de COVID-19 o para validar el diagnóstico relacionado, donde las imágenes de rayos-X pulmonar son interpretadas por radiólogos para buscar lesiones pulmonares asociadas con COVID-19. Por lo general, estas características incluyen opacidades en vidrio deslustrado multifocales y bilaterales y opacidades reticulares en parches (M et al., 2020).

Otros estudios similares son presentados en la tabla 1.2, los cuales revelaron información complementaria acerca de las lesiones pulmonares más comunes causadas por la neumonía COVID-19.

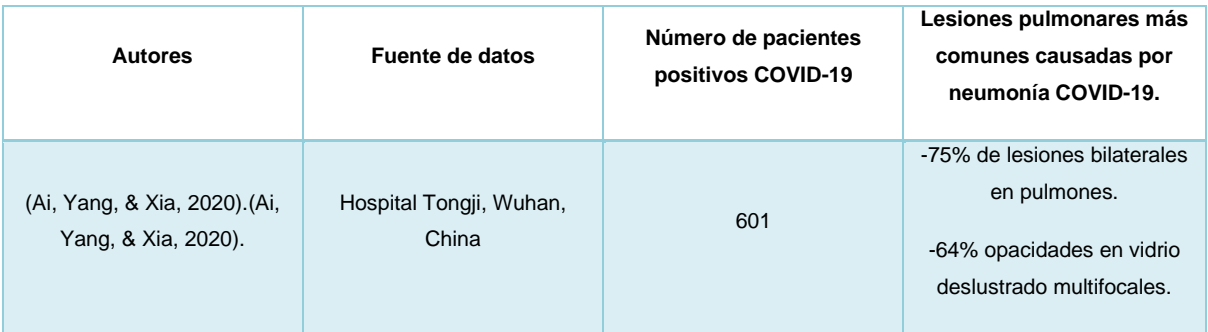

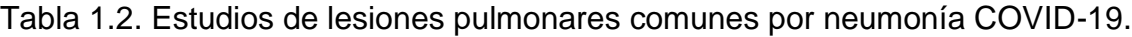

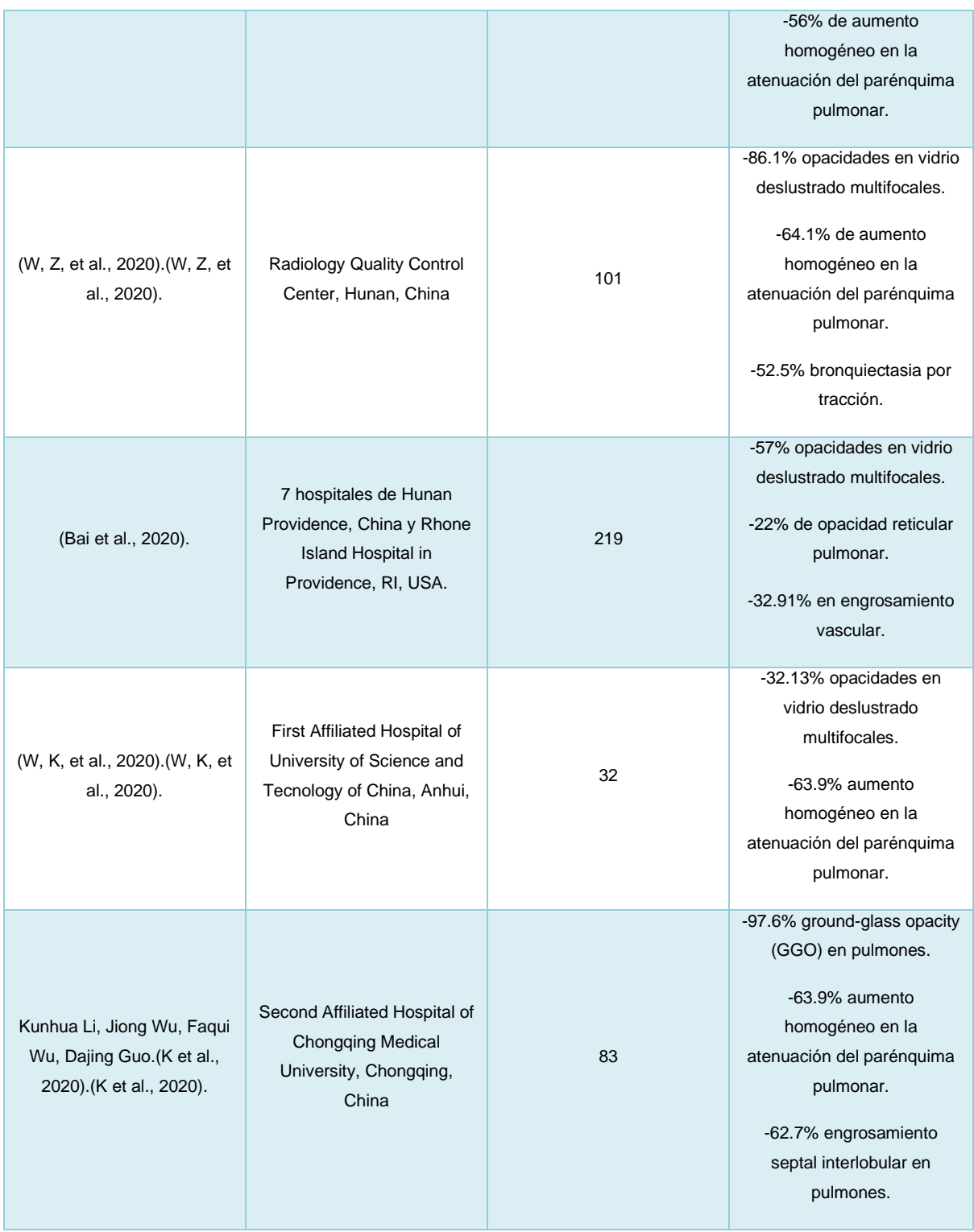

Debido al alto número de casos por COVID-19, se tuvieron que realizar diferentes métodos de detección para identificar rápidamente a los infectados y así reducir el número de contagios, esta es la razón por la cual se comienza a buscar diferentes métodos de detección del virus, como lo es la toma de radiografías pulmonares.

El uso de diversas herramientas, como rayos-X, tomógrafo, resonancia magnética en la práctica clínica es el conjunto de todas las disciplinas o técnicas necesarias, a esto se le da el nombre de Medical Imaging. Este comprende el conjunto de técnicas específicas para la recolección y reconstrucción de imagen usando la tecnología disponible.

La integración de diferentes tareas como, por ejemplo, la visualización de imágenes; la compresión y almacenamiento de estas; la mejora de la calidad y el contraste; el registro junto con el procesamiento, segmentación y extracción de información de dichas imágenes permite abordar múltiples aplicaciones médicas para el procesamiento y análisis de imágenes médica. Estas imágenes generalmente son utilizadas en mapa de grises, en las que existen muchos problemas derivados del proceso de captación (artefactos), así como ruidos y efectos de iluminación no homogénea. Realizar esta tarea requiere el uso de técnicas avanzadas para la segmentación adecuada y precisa de los tejidos que se analizan en las imágenes, de aquí el surgimiento de los sistemas de procesamiento para análisis de imágenes y así mejorar el diagnostico.

procesamiento y análisis de imágenes médica. Estas son imágenes en mapa de grises, en las que existen muchos problemas derivados del proceso de captación (artefactos), así como ruidos y efectos de iluminación no homogénea. Realizar esta tarea requiere el uso de técnicas avanzadas para la segmentación adecuada y precisa de los tejidos que se analizan en las imágenes.

Los sistemas de procesamiento de imágenes han sido diseñados para ayudar al usuario a tomar decisiones basándose en el contenido de una imagen. Estos sistemas se han usado tradicionalmente desde los años sesenta en el área médica para facilitar el diagnóstico de los padecimientos del cuerpo humano.

7

La prevalencia en fases epidémicas de la COVID-19, hace que prácticamente cualquier opacidad pulmonar en la radiografía de tórax pueda ser una neumonía por COVID-19, por lo tanto, se tiene que saber la diferencia entre estas anomalías, las cuales se debe empezar por presencias de lesiones pulmonares solitarias como nódulos, masas, lesiones cavitadas, derrame pleural, lesiones hiliares corresponden a una neumonía no COVID-19. Mientras que una lesión bilateral o múltiple se ve influenciada por una neumonía por COVID-19.

La enfermedad de COVID-19 produce principalmente daño alveolar, ya sea en una fase inicial o evolucionar en donde predominará daño alveolar difuso y alteraciones vasculares, esta afección de presentará como opacidades en la imagen (Arenas-Jiménez et al., 2021).

Se han aplicado distintas técnicas de procesamiento de imágenes para la detección de estas opacidades pulmonares derivadas de la neumonía COVID-19, a continuación, en la Tabla 1.3 se muestra una comparativa entre distintos estudios ya llevados a cabo:

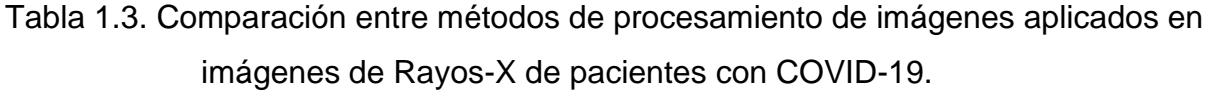

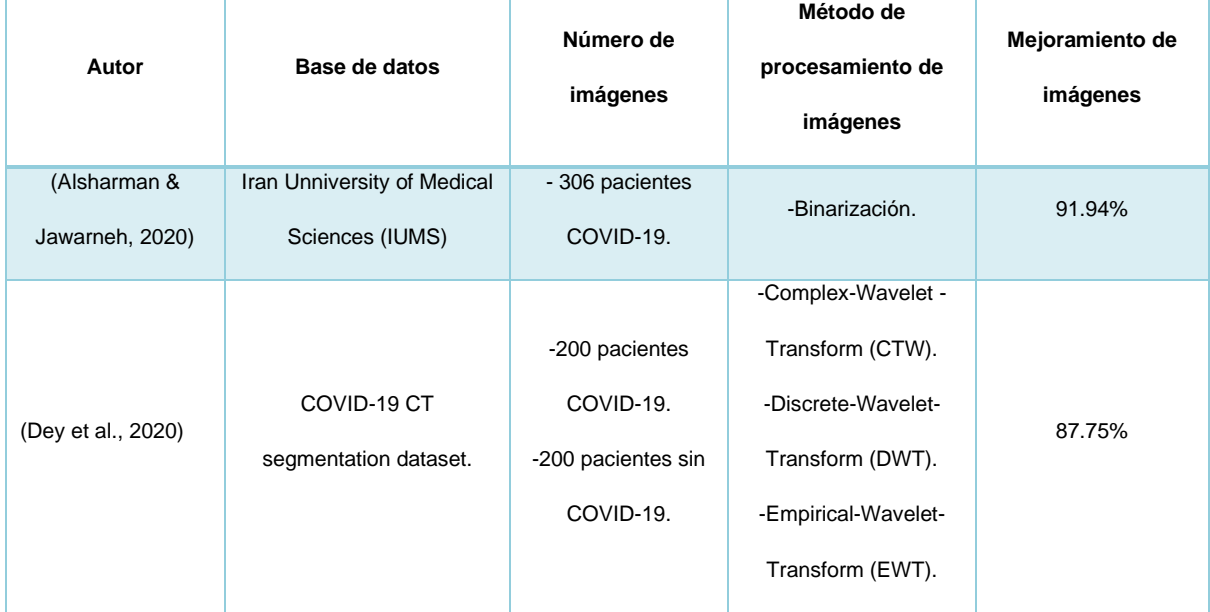

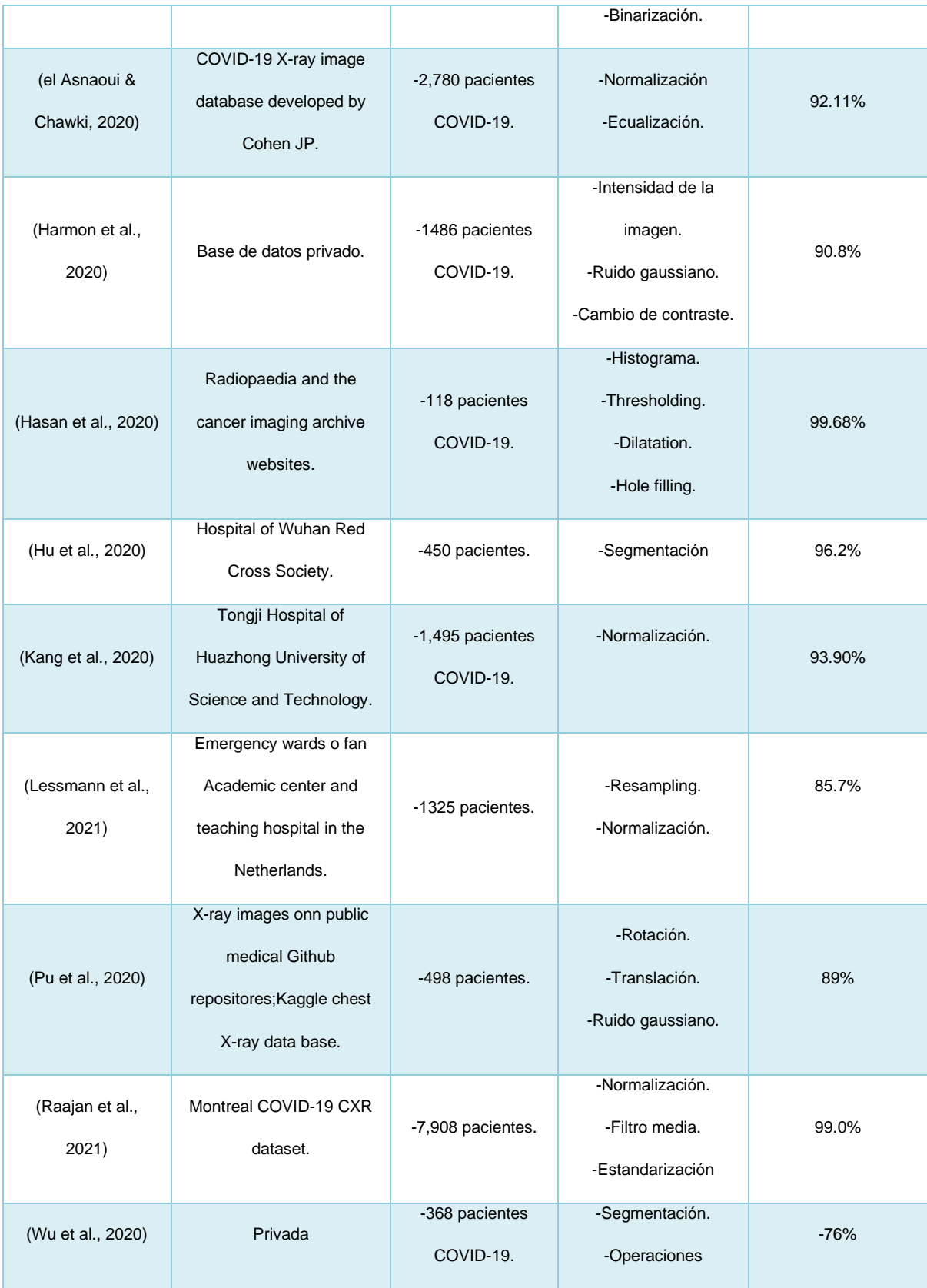

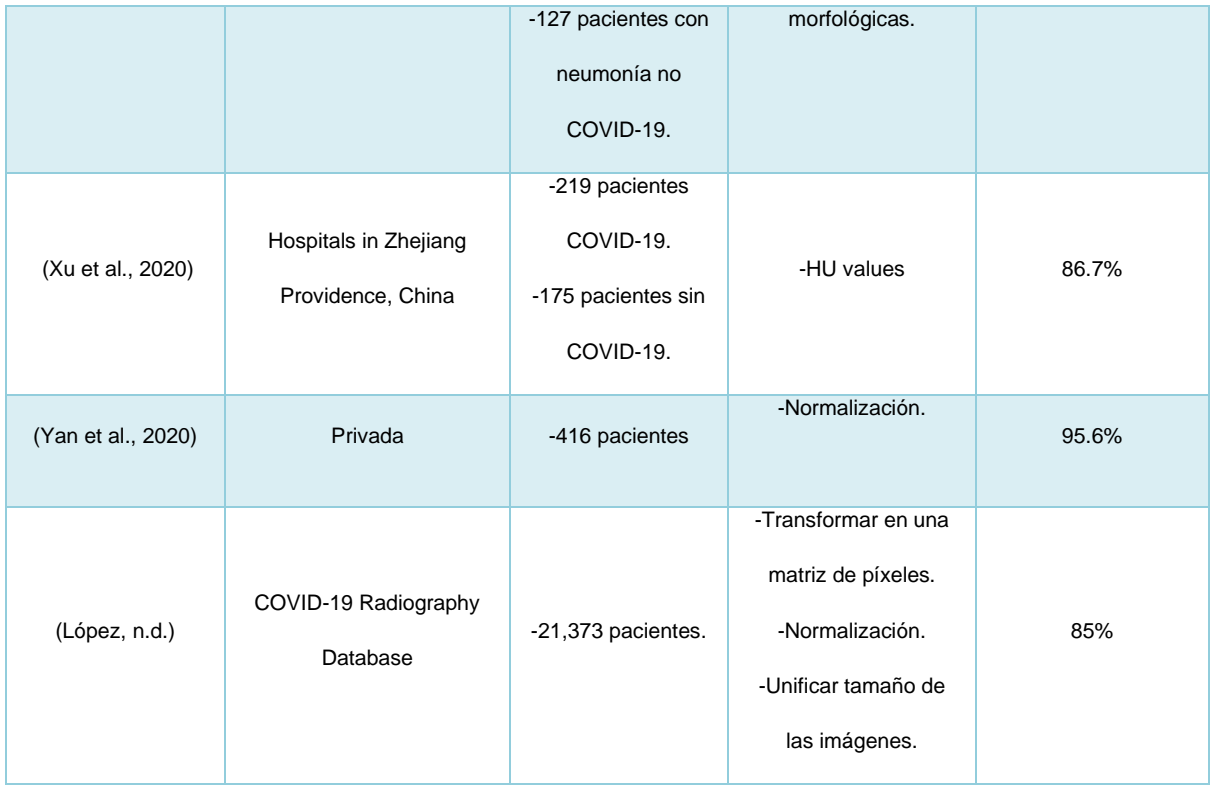

## <span id="page-18-0"></span>**1.3 Descripción del problema**

A un poco más de un año de que el virus de COVID-19 se ha diseminado por prácticamente toda la población mundial ha dejado como resultado 219 millones de personas infectadas, de las cuales 74.7 millones han sido totalmente recuperadas sin presencia de alguna secuela derivada por esta enfermedad, un saldo de 4.55 millones de muertos y el resto 54.44 millones aún presentan secuelas que van desde síntomas leves como la pérdida del gusto y del olfato hasta secuelas más graves que pueden ir desde cefaleas, problemas en la piel desde urticaria a necrosis de tejido, problemas cardíacos en algunos casos, pero de todas las secuelas documentadas hasta el día de hoy, el sistema respiratorio a nivel pulmonar es el que más ha sido afectado dejando una pérdida de capacidad respiratoria de hasta un 50% después de recuperación (Pascarella et al., 2020; Zhong et al., 2020).

Los síntomas asociados más frecuentes incluyen: tos (50%), fiebre subjetiva o mayor de 38° C (43%), mialgias (36%), dolor de cabeza (34%), disnea (29%), dolor de garganta

(20%), diarrea (19%), náuseas/vómitos (12%), anosmia, ageusia, disgeusia (<10%), dolor abdominal (<10%) y rinorrea (<10%). Cabe destacar que la fiebre no es un hallazgo universal en la presentación, incluso entre las cohortes hospitalizadas (Córdoba Cabús et al., 2020; Denny et al., 2020).

En el sentido clínico, los pacientes infectados por COVID-19 pueden ser asintomáticos o paucisintomáticos y hasta las formas graves de la enfermedad, esta última presenta cuadro grave de insuficiencia respiratoria, sepsis, shock y síndromes de disfunción orgánica que requieren ventilación mecánica e ingreso en la unidad de cuidados intensivos (UCI). En un estudio que se realizó con 44500 pacientes positivos al virus de COVID-19 en China, se observó que el 81% desarrolló síntomas leves; el 14%, presentó enfermedad grave (disnea, hipoxia o afectación pulmonar mayor del 50% en imagen); y el 5%, enfermedad crítica (insuficiencia respiratoria, shock o disfunción multiorgánica) (CDC, 2020).

La prueba para detectar COVID-19 usada como estándar es la reacción cadena de la polimerasa con transcriptasa inversa (RT-PCR) obtenida habitualmente de una muestra nasofaríngea o de secreciones respiratorias. Aunque esta prueba se cree que tiene una especificidad alta, realmente puede oscilar entre 60-70% al 95-97% (Tahamtan & Ardebili, 2020), por lo que la aparición de falsos negativos es un problema real en el aspecto clínico, esta condición es más prevaleciente en los casos tempranos, ya que esta prueba es muy dependiente respecto al tiempo transcurrido desde la exposición al COVID-19, con una tasa de falsos negativos del 100% el primer día después de la exposición, que disminuye al 38% el día de inicio de los síntomas y al 20% el tercer día de sintomatología, su nivel más bajo (Y. Wang et al., 2020). Por tal razón, es necesario utilizar técnicas alternativas para lograr detectar el COVID-19, las cuales no tengan este tipo de deficiencias o carencias.

En el camino de encontrar un método eficiente para la detección de COVID-19, se han utilizado diversos métodos entre estos uno que destaca, es el uso de procesamiento de imágenes (Vogels et al., 2020), diversa literatura reportada ha hecho uso de esta técnica, sin embargo, no usan métodos de umbralización automáticos (Alsharman & Jawarneh, 2020; Dey et al., 2020; el Asnaoui & Chawki, 2020), el uso de estos métodos ayudaría en la mejora de los resultados obtenidos por métodos convencionales de procesamiento de imágenes.

Por otra parte, también existen trabajos donde se reporta el uso de hasta 3 métodos de procesamiento de imágenes (Pu et al., 2020; Lessmann et al., 2021; Kang et al., 2020) con el fin de incrementar la calidad de la imagen final, la cual podría ser usada para el diagnóstico de las anomalías en el sistema respiratorio derivado del virus del SARS-CoV-2. Sin embargo, el uso de estos métodos se ha limitado a utilizar solo operaciones morfológicas, como la binarización y la aplicación de ruido gaussiano. La detección temprana del COVID-19 tiene como importancia el llevar a cabo un buen tratamiento para un mejor control de la enfermedad, disminuyendo la mortalidad en los pacientes. Con las nuevas técnicas de detección de la enfermedad como los son por medio de imágenes de rayos-X pulmonares, se abre otra oportunidad de detección rápida y eficaz.

#### <span id="page-20-0"></span>**1.4 Justificación**

A pesar de que la detección de COVID-19 ya es un proceso estandarizado y con un amplio margen de sensibilidad, este aún tiene fallas y esto provoca que aún se tenga malos diagnósticos que puede derivar en complicaciones que pueden causar hasta la muerte del paciente.

Aterrizando el problema de manera local, cabe mencionar que la disponibilidad de pruebas de PCR son un tanto limitadas y aún tienen un problema en detectar la enfermedad en fase temprana, es por esto que el uso de imágenes en el diagnóstico de complicaciones en el sistema respiratorio debido al virus del COVID-19 es de suma importancia, así como el desarrollo de metodologías para el procesamiento de imágenes que sean una herramienta de apoyo para obtener un diagnóstico más certero, contar con un avance tecnológico como éste brinda una nueva técnica para la detección de COVID-19.

Recientemente las pruebas de imagen tienen un papel importante en la detección y manejo de estos pacientes, éstas se han utilizado para apoyar el diagnóstico, determinar la gravedad de la enfermedad, guiar el tratamiento y valorar la respuesta terapéutica (Garg et al., 2021; Mardani et al., 2020). Es por esta razón que el uso de procesamiento de imágenes es de vital importancia en esta pandemia que se está viviendo.

Hasta el momento se han realizado diferentes investigaciones (Pu et al., 2020; Lessmann et al., 2021; Kang et al., 2020) acerca de este tema, los cuales han llegado a una buena clasificación de imágenes, aplicando diferentes métodos de procesamiento de imágenes y obtenido una buena claridad de imagen.

En general la mayoría de los autores anteriormente mencionados (Alsharman & Jawarneh, 2020; Dey et al., 2020; el Asnaoui & Chawki, 2020) coinciden en que todos ellos usan directamente la imagen sin realizar una previa segmentación que permita únicamente visualizar el área correspondiente a los pulmones, a diferencia de ellos, el presente trabajo propone una segmentación de la región de interés logrando desechar toda la posible información que pueda generar algún diagnóstico erróneo.

Así que motivados por los retos y necesidades que esta pandemia está demandando es que se pretende el desarrollo de un método que permita el preprocesamiento y procesamiento de imágenes de radiografía de tórax que permitan su uso en la diferenciación entre pacientes con cuadro respiratorio derivado de COVID-19 entre los que tienen un origen vírico diferente a este.

.

El propósito de la investigación es desarrollar una metodología de procesamiento de imágenes para ser clasificadas en neumonía por COVID-19 y pacientes sanos, como también el brindar una clara imagen de todas aquellas imágenes tomadas en pacientes. Lo que se pretende hacer es ampliar el número de técnicas, ir comparando y seleccionando las que mejor calidad de imagen arrojen, sin limitar la forma de segmentación en el procesamiento de las imágenes. Pudiendo resolver el mal diagnóstico o brindando un complemento hacia la sospecha del previo dictamen médico (Kannan et al., 2020).

## <span id="page-22-0"></span>**1.5 Hipótesis**

Mediante el uso de una metodología de procesamiento de imágenes es posible mejorar la detección de zonas con anormalidades asociadas a neumonía por COVID 19.

## <span id="page-22-1"></span>**1.6 Objetivos**

## **1.6.1 General**

Desarrollar una metodología basada en procesamiento de imágenes para detectar zonas con anormalidades en las radiografías de tórax asociadas a neumonía por COVID 19.

## **1.6.2 Particulares**

- Implementar diferentes filtros, empleando MATLAB, para eliminar el ruido de las radiografías.
- Evaluar los resultados obtenidos de los filtros, usando la razón señal a ruido, para seleccionar el filtro que mejor se adapte a las necesidades.
- Implementar un algoritmo de umbralización, empleando MATLAB, para binarizar las radiografías.
- Implementar diferentes operadores morfológicos, empleando MATLAB, para identificar anormalidades en las regiones segmentadas.
- Implementar algunas herramientas para extraer diferentes características de la región de interés.
- Implementar algún algoritmo para clasificación de las características obtenidas.

## <span id="page-22-2"></span>**1.7 Planteamiento General**

En la figura 1.1, se muestra un diagrama del planteamiento general compuesto por 4 etapas principales para desarrollar el presente trabajo:

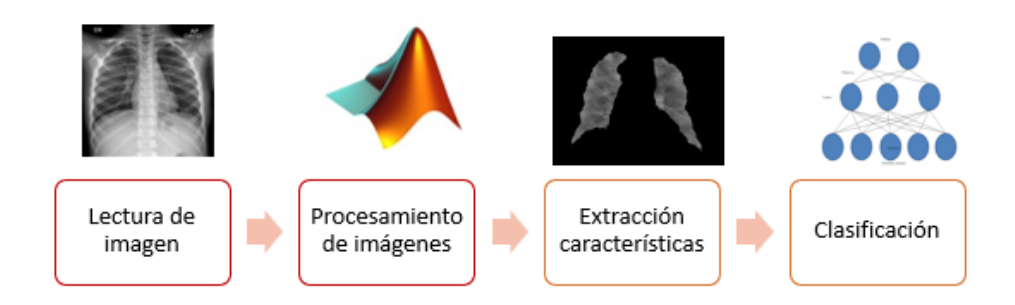

Figura 1.1. Planteamiento general

**1.7.1 Etapa 1: Lectura de imagen**

En esta primera etapa, las imágenes de radiografías de tórax se cargarán para comenzar su lectura, las imágenes se encuentran alojadas en una base de datos donde se encuentran imágenes con neumonía causadas por COVID-19 y neumonía no COVID-19, con el objetivo de que posteriormente se realice su preprocesamiento de imágenes.

**1.7.2 Etapa 2: Procesamiento de imágenes**

Posteriormente, se aplicará un preprocesamiento de imágenes en donde se les aplicarán diferentes filtros para quitar ruido y mejorar el contraste, donde se elegirán los de mayor conveniencia y con mejores resultados, utilizando como herramienta el software MATLAB.

**1.7.3 Etapa 3: Extracción de características**

Una vez aplicado el preprocesamiento de imágenes se realiza el procesamiento de imágenes, etapa fundamental donde se aplicarán diferentes métodos y técnicas para extraer las regiones de interés que son los pulmones, para posteriormente extraer las características necesarias que nos ayuden a identificar las anormalidades asociadas a la neumonía por COVID-19.

**1.7.4 Etapa 4: Clasificación**

En esta etapa se realizará una clasificación a partir de las características obtenidas en la etapa anterior, para brindar un resultado fiable de pacientes con neumonía COVID-19 y pacientes sanos.

# **CAPÍTULO 2**

## **2.Fundamentación teórica**

## <span id="page-25-2"></span><span id="page-25-1"></span><span id="page-25-0"></span>**2.1 Descripción general del COVID-19**

El coronavirus es virus con ARN monocatenario positivo, perteneciente a la familia de Orthocoronavirinae, su nombre es dado a sus picos en forma de corona distribuidos alrededor de su superficie. El COVID-19 es causado por la infección 2019 nCoV, clasificada como una enfermedad transmisible de persona a persona a través del contacto con secreciones nasales (Y. C. Wu et al., 2020).

El periodo de incubación del virus es en promedio de 5.2 días. Los síntomas más comunes son fiebre, tos seca, fatiga, dificultad para respirar, dolor de garganta, diarrea, dolor muscular, dolor de cabeza, pérdida del gusto y olfato (Ogassawara et al., 2021). Los síntomas menos comunes son disnea, neumonía y disfunción multiorgánica; y en el peor de los casos causa la muerte.

<span id="page-25-3"></span>A continuación, se explicará que son los rayos X y cómo se obtienen las imágenes con el método ya mencionado.

### **2.2 Rayos X**

Los rayos X son generados por un tubo de rayos catódicos que al calentar un filamento se producen electrones, acelerándolos hacia un objetivo mediante aplicación de voltaje (Bunaciu et al., 2015), filtrados para producir radiación monocromática, son colimados para concentrarlos y dirigirlos hacia la muestra, donde produce interferencia constructiva (un rayo difractado), obedeciendo la ley de Bragg como se muestra en la ecuación 2.1.

$$
n\lambda = 2d\sin\theta \tag{2.1}
$$

Dónde:

 $n$  es un número entero.  $\lambda$  es la longitud de la onda de rayos.  $d$  es el espacio interplanar que genera la difracción.

 $\theta$  es el ángulo de difracción.

Esta ley relaciona la longitud de la onda de radiación electromagnética con el ángulo de difracción. Un detector registra y procesa la señal de rayos X y la convierte en una tasa de conteo, que es enviado a un dispositivo para ser traducido (Bunaciu et al., 2015; Rawson et al., 2020).

### **2.2.1 Formación de imágenes usando Rayos X**

Como ya se mencionó los Rayos X son disparados del tubo de rayos hacia una placa y se atenúan a medida que pasan a través del cuerpo de la persona, donde ocurre el proceso de absorción y dispersión. En la medida que se interponen diferentes estructuras, los Rayos X logran impactar en la placa formando la imagen (Du et al., 2021).

## **2.2.2 Diagnóstico médico a partir de imágenes**

La radiología tiene una larga historia de autoevaluación, representando una de las áreas más estudiadas y teniendo una alta eficacia clínica. Uno de los principales objetivos es proporcionar las mejores imágenes para así obtener un diagnóstico preciso y tomar la mejor decisión clínica hacia los pacientes (Fryback & Thornbury, 1991).

La prueba más solicitada por los médicos es la radiografía de tórax en casos COVID-19 ya que revelan información importante para el tratamiento a esta enfermedad (NHS England, 2018).

## **2.3 Dispositivos de captura de imágenes**

Existen diferentes tipos de imágenes médicas, en donde su información y lectura dependen principalmente del origen de la imagen y del mecanismo empleado para su captura. Por lo tanto, dependiendo de la información que se quiera obtener se encuentran las radiografías, ultrasonido, endoscopias, termografías médicas, tomografías, angiografías, resonancias magnéticas, etc.

A continuación, se mencionarán algunos dispositivos médicos importantes para la captura de imágenes.

#### **2.3.1 Ultrasonido**

Se define como una serie de ondas mecánicas longitudinales, originadas por la vibración de un cuerpo elástico y propagadas por un medio material. Para esto se utilizan los siguientes parámetros: frecuencia, velocidad de propagación, interacción del ultrasonido con los tejidos, ángulo de incidencia, atenuación y frecuencia de repetición de pulsos (Patey & Corcoran, 2021).

En la tabla 2.1 se muestra una comparativa entre las ventajas y desventajas de la técnica de ultrasonido para la generación de imagen.

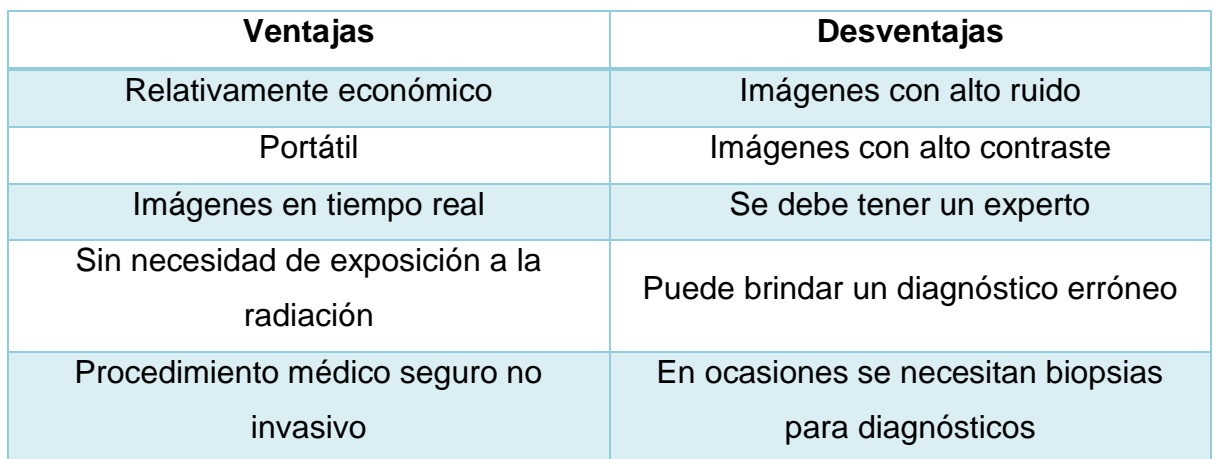

Tabla 2.1. Comparativa de ventajas y desventajas del ultrasonido

#### **2.3.2 Resonancia magnética**

Es un fenómeno físico por el cual los electrones, protones y núcleos atómicos con un número impar de protones o impar de neutrones pueden absorber selectivamente la energía de radiofrecuencia al ser situados bajo un potente campo magnético (Gili, 2016; Waksman Minsky & Saucedo Yáñez, 2019). Las imágenes se obtienen midiendo la rapidez con que los núcleos de hidrógeno de los tejidos regresan a su estado de energía en reposo después de ser excitados por el campo magnético (MacDonald, 2019). Esto es usado principalmente para partes del cuerpo que no sea tejido óseo o blando, por lo cual es común su uso en cerebro, médula espinal, nervios, ligamentos, tendones, senos, vasos sanguíneos, etc (Lafuente et al., 2020).

En la tabla 2.2 se muestra una comparativa entre las ventajas y desventajas de la técnica de resonancia magnética para la generación de imagen.

| Ventajas                                                  | <b>Desventajas</b>                                                  |
|-----------------------------------------------------------|---------------------------------------------------------------------|
| Las imágenes muestran una mejor<br>definición en lesiones | Costoso                                                             |
| No usa radiación ionizante                                | Puede producir quemaduras                                           |
| No invasivo                                               | Puede provocar ansiedad en pacientes<br>claustrofóbicos             |
| Imágenes de alta definición                               | Existen riesgos en pacientes con<br>marcapasos, implantes, prótesis |
| Imágenes tridimensionales                                 | Puede surgir reacciones adversas al<br>tomar el gadolinio           |
| Imágenes de cuerpo entero                                 | No se utiliza en mujeres embarazadas y<br>brindando lactancia       |

Tabla 2.2. Comparativa de ventajas y desventajas de la resonancia magnética

**2.3.3 Tomografía computarizada**

Procedimiento computarizado dónde se obtienen imágenes por rayos X, en el cual el paciente es colocado en una cavidad circular la cual gira alrededor del cuerpo permitiendo obtener imágenes en planos o diferentes cortes.

Se utilizan detectores digitales de Rayos X que se encuentran opuestos a la fuente de rayos X, cuando los rayos salen de los tejidos del paciente son captados e interpretados por la computadora. Es utilizado regularmente en órganos como el corazón, cerebro, pulmones y en diferentes tejidos óseos (Nielsen et al., 2021).

En la tabla 2.3 se muestra una comparativa entre las ventajas y desventajas de la técnica de la tomografía computarizada para la generación de imagen.

| Ventajas                          | <b>Desventajas</b>                                                   |
|-----------------------------------|----------------------------------------------------------------------|
| Imágenes detalladas               | Costoso                                                              |
| Para pacientes bariátricos        | El medio de contraste puede ocasionar<br>reacciones adversas         |
| Seguro para pacientes pediátricos | No se realiza a mujeres embarazadas                                  |
| Desventajas                       | Existen riesgos en pacientes con<br>marcapasos, implantes, prótesis. |

Tabla 2.3. Comparativa de ventajas y desventajas de la tomografía computarizada

<span id="page-29-0"></span>A continuación, se mencionará la definición de imagen para posteriormente definir el procesamiento de imágenes.

## **2.4 Definición de imagen**

Una imagen es una "representación visual de un objeto en una superficie representada por una función  $func(x, y)$  en donde  $(x, y)$  son las posiciones de cada píxel que son visualizados como un arreglo de números. Cada píxel tiene un nivel de intensidad en la escala de grises. El nivel de intensidad de cada píxel corresponde a un byte, el cual son 8 bits que puede representarse entre un valor de 0 a 255, donde cero es representado como negro y 255 como blanco" (Khan et al., 2021).

Uno de los propósitos del procesamiento de imágenes es manipular el valor del píxel para una mejor visualización, el cambio del valor puede servir para clasificar alguna región de la imagen (Uchida, 2013).

El estudiar y aplicar el procesamiento de imágenes se da principalmente para el mejoramiento, almacenamiento, la transmisión y representación de ellas (Vyas et al., 2018).

Una imagen digital de tamaño  $M \times N$  es representada de la siguiente manera como en la ecuación 2.2.

$$
f(x,y) = \begin{pmatrix} f(0,0) & f(0,1) & \dots & f(0,N-1) \\ f(1,0) & f(1,1) & \dots & f(1,N-1) \\ \vdots & \vdots & \dots & \vdots \\ f(N-1,0) & f(N-1,1) & \dots & f(N-1,M-1) \end{pmatrix}
$$
(2.2)

Las imágenes que normalmente percibimos en nuestras actividades visuales diarias consisten en luz reflejada por los objetos. Por lo tanto, la función  $f(x, y)$  puede constar de dos componentes:

- La cantidad de luz que incide en la escena que se está viendo.
- La cantidad de luz reflejada por el objeto en la escena.

<span id="page-30-0"></span>La luz incidente y reflejada se puede denotar como  $i(x, y)$  y  $r(x, y)$ respectivamente. Entonces la función de imagen  $f(x, y)$  no es más que el producto de  $i(x, y)$  y  $r(x, y)$ , es decir:  $f(x, y) = i(x, y) \times r(x, y)$ .

#### **2.5 Procesamiento de imágenes**

Se refiere al conjunto de técnicas aplicadas a una imagen digital con el objetivo de mejorar la calidad o facilitar la búsqueda de información (Seeram, 2004). Estas <span id="page-31-0"></span>imágenes pueden tener diferentes aplicaciones como de diagnóstico médico, imágenes aéreas para exámenes de terreno, imágenes espaciales, industriales, etc.

#### <span id="page-31-1"></span>**2.5.1 Preprocesamiento de imágenes**

**2.5.1.1 Filtrado**

En 1980 Grossman y Morlet desarrollaron una función cuadrada integrable y Mallat encontró una relación entre los filtros de cuadratura, los algoritmos piramidales y las bases ortonormales, así es como Daubichies realiza una base ortogonal la más utilizada hoy en día, lo que facilita la transformada directa e inversa para una señal o imagen (Palomares et al., 2016).

En cuanto al ruido en las imágenes que modifica y distorsiona la imagen, se puede deber a los distintos medios de transmisión y almacenamiento. El ruido Gaussiano  $q$  es un modelo que simula lo aleatoriamente de los píxeles, donde su función de densidad de probabilidad  $p_a(x)$  está dada en términos del promedio,  $\mu$ , y la varianza,  $\sigma^2$ , de una variable aleatoria  $x$  , tal como se muestra en la ecuación 2.3:

$$
p_q(x) = (2\pi\sigma^2)^{-1/2} e^{-(x-\mu)^2/2\sigma^2}
$$
 (2.3)

Existen diferentes tipos de filtros, algunos de estos son los espaciales que pueden ser lineales como el promedio y gaussiano, no lineales como la mediana y filtro sigma.

Los filtros frecuenciales se especializan en la reducción del error cuadrático medio, mejorando la calidad de la imagen, donde se requiere calcular el espectro de energía de la imagen de la siguiente manera, como se observa en la ecuación 2.4.

$$
H(u,v) = \frac{D*(u,v)}{D*(u,v)D(u,v) + \frac{S_w(u,v)}{S_f(u,v)}}
$$
(2.4)

#### Donde:

 $S_w(u, v)$  es el espectro de energía de la imagen ideal.

 $S_f(u, v)$  es el ruido.

 $D(u, v)$  es la estimación de una función de degradación y su conjugado  $D * (u, v)$ .

El filtro sigma es muy efectivo para la eliminación del ruido gaussiano, como su principal característica, esta conserva los bordes por técnicas difusas.

Se puede resolver el problema del ruido mediante el uso de redes neuronales, brindando eficientes resultados en la segmentación, clasificación, identificación de imágenes, etc. (Ortiz Rangel et al., 2016).

#### **2.5.1.2 Ruido**

Conocido como "datos sin significado o que no se utilizan y se producen como un subproducto no deseado". Las características del ruido dependen de su fuente, así como del operador que mejor reduce sus efectos. "El ruido de impulso representa picos aleatorios de energía que ocurren durante la transferencia de datos de una imagen" (Kumar & Kumar, 2015). Para generar ruido, se daña un porcentaje de la imagen cambiando un punto de canal seleccionado aleatoriamente a un valor de píxel entre 0-255.

El modelo de ruido  $I_n$  es representado como se observa en la ecuación 2.5.

$$
I_n(i,j) = \begin{cases} I(i,j) & -x \ge p \\ (I_r(i,j), I_g(i,j), z) & y < \frac{1}{3} & x < p \\ (I_r(i,j), z, I_b(i,j)) & \frac{1}{3} \le y \le \frac{2}{3} & x < p \\ (z, I_g(i,j), I_b(i,j)) & \frac{2}{3} \le y & x < p \end{cases} \tag{2.5}
$$

Donde:

 $I$  es la imagen original.

 $I_r$  Componentes del color rojo en la imagen original.

 $I_a$  Componentes del color verde en la imagen original.

 $I<sub>b</sub>$  Componentes del color azul en la imagen original.

 $x, y = [0,1]$  son valores aleatorios entre  $z = [0,255]$ .

 $p = [0,1]$  son parámetros que representan la probabilidad de ruido en la imagen.

A continuación, se mostrará una figura 2.1 sin ruido y con ruido.

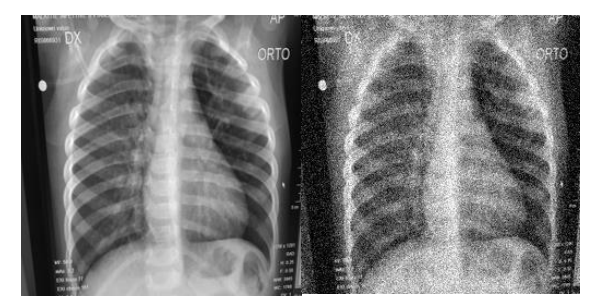

Figura 2.1. Comparativa de imagen sin y con ruido

**2.5.1.3 PSNR**

Peak Signal to Noise Ratio (PSNR) es utilizado para evaluar la distorsión de la imagen, valora la calidad por lo tanto necesita de la imagen original para poder compararla. El PSNR es una métrica objetiva para manifestar los cambios de señal, sirve para controlar la fuerza de eliminación de ruido (C. Wang et al., 2018).

## **2.5.2 Procesamiento de imágenes**

**2.5.2.1 Métodos de umbralización**

La umbralización tiene como objetivo convertir una imagen en escala de grises a una de dos niveles para que estas queden separadas del fondo, esta nos ayuda a fragmentar los píxeles en escala de grises, los cuales se dividen en umbral global, local o adaptativo, donde el umbral global genera una imagen con niveles de gris con valores entre 0 y 1, dándonos una imagen binaria. La imagen se debe fragmentar en subregiones para poder alcanzar un umbral, la asignación del umbral local no considera el tamaño o forma del algoritmo y se le da un umbral a cada subregión. (Ochoa González et al., 2019)

A continuación, se describirá el método de Otsu el cual trabaja con un umbral óptimo como se mostrará a continuación.

#### **Método Otsu**

El método Otsu utiliza el umbral para dividir la imagen en dos categorías: una con una escala de grises menor al umbral y otra con escala de grises mayor o igual al umbral, si la varianza en los niveles de gris es mayor, obtendremos un umbral óptimo. La probabilidad de ocurrencia  $\overline{p}_i$  en el nivel de gris i en una imagen se representa como en la ecuación 2.6.

$$
p_i = \frac{f_i}{N} \tag{2.6}
$$

Donde:

 $f_i$  es el número de píxeles

N denota el nivel de gris en una imagen entre 1 y  $L$ .

 $p_i$  probabilidad de ocurrencia.

Cuando se da una umbralización de dos niveles en una sola imagen, los píxeles se dividen en  $C_1$  con niveles de gris de  $[1, ..., t]$  y  $C_2$  con  $[t + 1, ..., L]$ . Completando la distribución de probabilidad de los niveles de gris para  $C_1$  y  $C_2$  como se muestra en las Ecuaciones 2.6- 2.17.

$$
C_1: \frac{p_1}{\omega_1(t)}, \dots, \frac{p_t}{\omega_1(t)}
$$
\n
$$
(2.7)
$$

$$
C_2: \frac{p_{t+1}}{\omega_2(t)}, \frac{p_{t+2}}{\omega_2(t)}, \dots, \frac{p_L}{\omega_2(t)}
$$
\n(2.8)

Donde:

 $f_i$  es el número de píxeles

N denota el nivel de gris en una imagen entre  $1 \, y \, L$ .

 $p_i$  probabilidad de ocurrencia.

$$
\omega_1(t) = \sum_{i=1}^t p_i
$$
 (2.19)

$$
\omega_2(t) = \sum_{i=t+1}^{L} p_1 \tag{2.10}
$$

La media para la clase  $C_1$  y  $C_2$  está dada por:

$$
\mu_1 = \sum_{i=1}^t \frac{ip_1}{\omega_1(t)} \tag{2.11}
$$

$$
\mu_2 = \sum_{i=t+1}^{L} \frac{ip_1}{\omega_2(t)} \tag{2.12}
$$

Donde  $\mu_T$  es la intensidad media de toda la imagen, la cual se calcula de la siguiente manera:

$$
\mu_T = \omega_1 \mu_1 + \omega_2 \mu_2 \tag{2.13}
$$

$$
\omega_1 + \omega_2 = 1 \tag{2.14}
$$

Se define la varianza entre clases de la imagen umbralizada como:

$$
\sigma_B^2 = \omega_1 (\mu_1 - \mu_T)^2 + \omega_2 (\mu_2 - \mu_T)^2
$$
 (2.15)

Para una umbralización de dos niveles, Otsu verificó que el umbral óptimo  $t^*$ se <sup>∗</sup>se elige de manera que  $\sigma_B^2$  sea máxima; esto es:

$$
t^* = Max\{\sigma_B^2(t)\}\tag{2.16}
$$

$$
1 \le t \le L \tag{2.17}
$$

**2.5.2.2 Imagen complemento**

En el complemento de una imagen binaria, los ceros se convierten en unos y los unos, en ceros. Los colores blanco y negro se invierten, como se observa en la ecuación 2.18.

$$
I = \begin{Bmatrix} 1 & 0 & 0 \\ 0 & 1 & 0 \\ 0 & 0 & 1 \end{Bmatrix} \rightarrow I = \begin{Bmatrix} 0 & 1 & 1 \\ 1 & 0 & 1 \\ 1 & 1 & 0 \end{Bmatrix}
$$
 (2.18)

En el complemento de una imagen en escala de grises o en color, cada valor de píxel se resta del valor máximo de píxel compatible con la clase. La diferencia se utiliza como valor del píxel de la imagen de salida. En la imagen de salida, las zonas oscuras se aclaran y las claras se oscurecen.

#### **2.5.2.3 Operaciones morfológicas**

Toda operación morfológica es el resultado de una o más operaciones de conjuntos; unión, intersección, complemento, etc. Haciendo intervenir dos conjuntos  $X, Y$ , donde ambos son subconjuntos de un espacio  $Z$ .

El objetivo de las transformaciones morfológicas es la extracción de estructuras geométricas en los conjuntos sobre los que se maneja, por el uso de otro conjunto conocido llamado elemento estructurante. Por lo que el tamaño y forma de este elemento se elige de acuerdo con la morfología del conjunto sobre el cual va a interaccionar y con la extracción de formas que se anhelan obtener. A continuación, en la figura 2.3 se muestran los elementos estructurales básicos más utilizados.

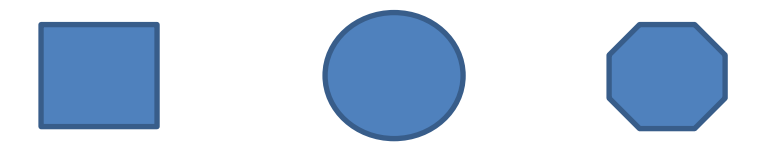

Figura 2.3. Formas básicas de elementos estructurantes

#### **Erosión**

En la teoría de retículos se describe a la erosión como una "operación que conmuta con el infinito" (Ortiz Zamora, 2002).

La erosión es el resultado de comprobar si el elemento estructurante Y está incluido en el conjunto  $X$ , cuando esto no ocurre, se obtiene como resultado un conjunto vacío, la erosión de un conjunto  $X$ , se define como el conjunto de puntos o elementos  $x$  que pertenecen a  $X$ , de forma que cuando el elemento estructurante  $Y$ se traslada a ese punto, el elemento queda incluido en  $X$ , como se muestra en la siguiente ecuación 2.19.

$$
\varepsilon_Y(X) = \{x | Y_x \subseteq X\}
$$
\n(2.19)

En la ecuación 2.20 se puede observar la erosión en una imagen binaria de un elemento estructurante  $Y$  de tipo cuadrado.

$$
\begin{Bmatrix} 0 & 0 & 0 & 0 & 0 \ 0 & 1 & 1 & 1 & 0 \ 0 & 1 & 1 & 1 & 0 \ 0 & 0 & 0 & 0 & 0 \end{Bmatrix} \rightarrow \begin{Bmatrix} 0 & 0 & 0 & 0 & 0 \ 0 & 0 & 0 & 0 & 0 \ 0 & 0 & 1 & 0 & 0 \ 0 & 0 & 0 & 0 & 0 \ 0 & 0 & 0 & 0 & 0 \end{Bmatrix}
$$
(2.20)

En la figura 2.4, se puede observar el resultado de aplicar la erosión con un elemento estructurante  $Y$ , que tiene forma de un disco circular, el cual hace que desaparezcan estructuras de menor tamaño al elemento original.

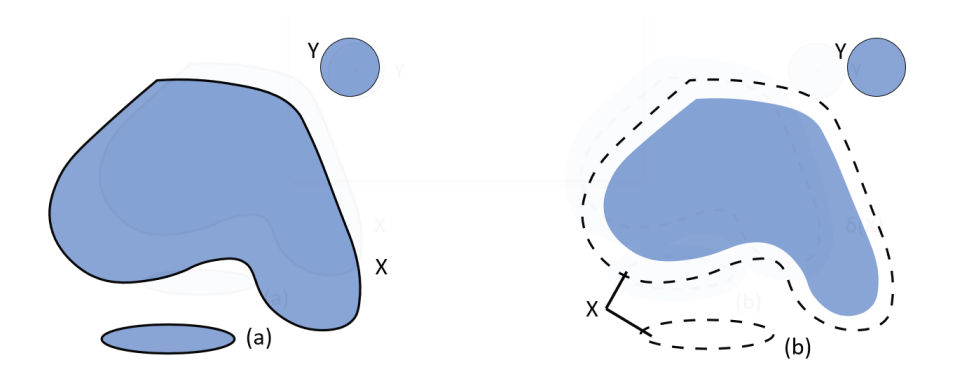

Figura 2.4. Erosión de  $X$  por el elemento estructurante  $Y$ 

Se puede concluir que la erosión en señales bidimensionales a escala de grises da como resultado una señal de menor valor o una imagen más oscura, puesto que la erosión minimiza el valor de la señal.

Como se puede observar, en una imagen de niveles de grises la erosión se concibe como una reducción de la imagen original, utilizada para disminuir el tamaño del objeto, mientras que en la dilatación se expande la imagen.

#### **Dilatación**

Operación dual de la erosión, en la teoría de los retículos, donde el resultado de la dilatación es el conjunto de los puntos de origen del elemento estructurante Y tal que el elemento estructurante contiene algún elemento del conjunto  $X$ , cuando el elemento se desplaza por el espacio que contienen a ambos conjuntos.

$$
\delta(\vee x_i) = \vee \delta(x_i)
$$
  
  $i \in I$  (2.21)

Donde:

 $I$  es cualquier conjunto de índices.

 $y\{x_i\}$  es una colección arbitraria de valores, de tal manera que  $x_i \epsilon X.$ 

En la Ecuación 2.22 se puede observar la dilatación en una imagen binaria, tomando en cuenta un elemento estructural de  $Y$  cuadrado.

$$
\begin{pmatrix} 0 & 0 & 0 & 0 & 0 \\ 0 & 0 & 0 & 0 & 0 \\ 0 & 0 & 1 & 0 & 0 \\ 0 & 0 & 0 & 0 & 0 \\ 0 & 0 & 0 & 0 & 0 \end{pmatrix} \rightarrow \begin{pmatrix} 0 & 0 & 0 & 0 & 0 \\ 0 & 1 & 1 & 1 & 0 \\ 0 & 1 & 1 & 1 & 0 \\ 0 & 0 & 0 & 0 & 0 \end{pmatrix}
$$
 (2.22)

El efecto de una operación de dilatación puede observarse en la figura 2.5, donde se puede observar un elemento  $Y$  en forma de disco circular y este aumenta la definición del objeto  $X$ .

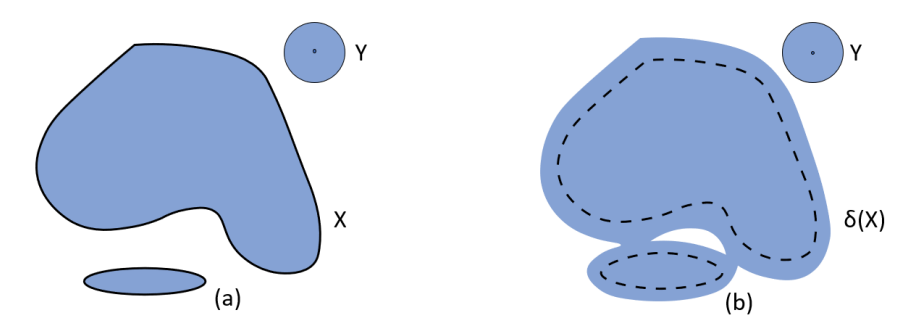

Figura 2.5. Dilatación de  $X$  por el elemento estructurante  $Y$ .

Como resultado de una dilatación en una imagen en señales bidimensionales en escala de grises es una imagen más clara porque da señales de mayor valor. Brindando un efecto visual donde los objetos claros en la imagen se muestran con mayor definición a comparación de los más oscuros.

Siendo la dilatación lo contrario a la erosión, en lugar de reducir la imagen, esta aumenta el tamaño del objeto.

## **2.5.2.4 Transformaciones morfológicas**

En las transformaciones morfológicas se debe conformar y definir la imagen de partida para el proceso de segmentación y así poder tomar una correcta elección del elemento estructurante y la variable de gradiente. La elección de un gradiente ya sea por erosión o dilatación va a depender de la geometría y la luminosidad de los elementos a destacar en la imagen. (Ortiz Zamora, 2002)

## **Apertura**

La apertura de una señal  $f$  por un elemento estructurante  $Y$  se denota por  $Y_Y(f)$  y se define como la erosión de f por Y, seguida de la dilatación por el mismo elemento estructurante como se muestra en la ecuación 2.23.

$$
\gamma_Y(f) = \delta_Y(\varepsilon_Y(f))\tag{2.23}
$$

La apertura de una imagen va a ser independiente del origen de ese elemento estructurante, ya que, si la erosión corresponde con una intersección de traslaciones, ahora la dilatación que sigue va a ser la unión de traslaciones en la dirección opuesta. Se puede definir a la apertura como la unión de los elementos estructurantes Y que se encuentran en el conjunto  $X$  como se muestra en la ecuación 2.24.

$$
\gamma_Y(X) = U\{Y|Y \subseteq X\}
$$
\n<sup>(2.24)</sup>

En la figura 2.6 se puede observar una operación de apertura en la que un elemento estructurante Y, con forma de disco, está provocando en la erosión la desaparición de una estructura que, en la operación de dilatación, no se puede recuperar a su estado original.

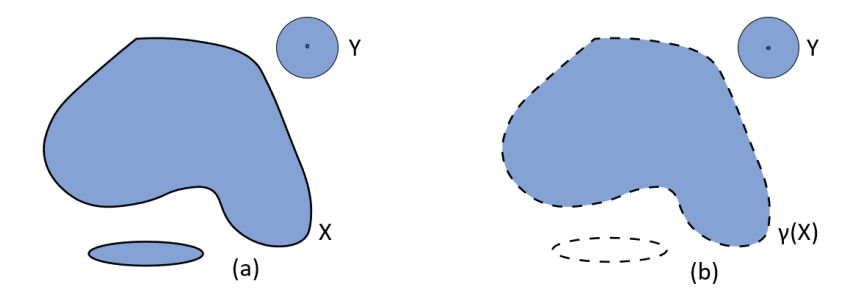

Figura 2.6. Apertura morfológica del conjunto  $X$  por el elemento estructurante Y.

Se puede observar que en la apertura se eliminan los objetos menores respecto al tamaño del elemento estructurante, por lo cual la apertura hace que se redondeen las convexidades importantes.

#### **Cerradura**

La cerradura se puede definir como el cierre de una señal  $f$  por un elemento estructurante Y que se denota por  $\varphi_Y(f)$  y se va a definir como la dilatación de f por , seguida de la erosión por el mismo elemento estructurante como se muestra en la ecuación 2.25.

$$
\varphi_Y(X) = \cap \{ Y^c | X \subseteq Y^c \}
$$
\n
$$
(2.25)
$$

Al realizar el cierre morfológico, que al igual que la apertura, este en una imagen es independiente del origen del elemento estructurante. El cierre de un

conjunto  $X$  por un elemento estructurante con forma de disco como se observa en la figura 2.7, en el cual el cierre es el espacio descrito por el elemento estructurante cuando este es forzado a estar fuera de los conjuntos.

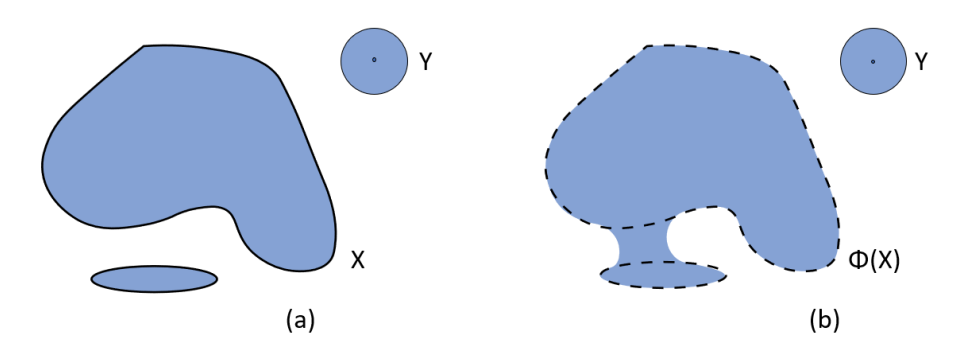

Figura 2.7. Cerradura morfológica del conjunto  $X$  por el elemento  $ext{wctur}$ ante  $Y$ .

Como se puede observar, en una imagen de niveles de grises el cierre morfológico ayuda a rellenar detalles, conecta objetos que estén próximos entre sí, suaviza contornos, rellena vacíos en el contorno y elimina pequeños huecos.

#### **2.5.2.5 Operaciones morfológicas por reconstrucción**

Las operaciones morfológicas son un conjunto de operaciones las cuales sirven para procesar imágenes basadas en formas geométricas. En una operación morfológica, cada píxel de la imagen se ajusta en función del valor de otros píxeles de su entorno. Si se seleccionan la forma y el tamaño del entorno adecuadamente, se puede definir una operación morfológica sensible a ciertas formas de la imagen de entrada.

La reconstrucción morfológica es una operación que involucra dos imágenes y un elemento estructural, el cual va a definir una imagen marcador que contiene el punto inicial de la transformación, una imagen máscara, que delimita la transformación y un elemento estructural que define la conectividad. Una de sus aplicaciones es de filtrar partes de imágenes que no son contenidas en un elemento estructurante, la apertura por reconstrucción consiste en aplicar una transformación apertura a una imagen marcador y reconstruir mediante infinitas dilataciones geodésicas, el proceso iterativo finaliza cuando no se producen más modificaciones.

En las operaciones por reconstrucción se conservan las formas originales, al realizar la apertura por reconstrucción, esta va a suavizar los contornos de una imagen y eliminar pequeños salientes, mientras que, en la cerradura, esta nos va a eliminar pequeños huecos, rellenándolos y unir componentes cercanas.

<span id="page-42-0"></span>Al contrario de las operaciones morfológicas como la dilatación que sólo va a expandir las formas y la erosión a reducirlas.

### **2.5.2.6 Métodos de Segmentación**

Es el proceso de dividir una imagen en regiones para cambiar la representación de esta en algo que sea más fácil de analizar para obtener la información en la región de interés, esto es necesario para identificar el contenido de la imagen, para ello se usan diferentes métodos para clasificar dentro de una imagen recorriendo píxel por píxel (Liu et al., 2021; Saroha et al., 2013).

<span id="page-42-1"></span>La segmentación se puede lograr mediante la combinación de las diferentes técnicas mencionadas anteriormente. Por lo cual, existen diferentes técnicas o metodologías de segmentación porque no todos los métodos son apropiados para un tipo particular de imagen. La segmentación se clasifica de acuerdo con la región, bordes, umbral y agrupación por ciertas características (Kuruvilla et al., 2016).

#### **2.5.2.7 Medición cualitativa de la detectabilidad de una imagen**

Al aplicar la segmentación y procesamiento de imágenes en las zonas del pulmón se obtiene una mayor claridad para poder observar la neumonía e interpretar la precisión de diagnóstico en las imágenes.

**Relación señal-a-ruido**

En procesamiento de imágenes se utiliza para caracterizar la calidad de la imagen y se define como la proporción existente entre la potencia de la señal que se transmite y la potencia del ruido que la corrompe., Esta relación nos permite hacer una comparación de la amplitud de la señal y la varianza del ruido, para hacer un indicador de la calidad de una señal, el cual puede utilizarse para la calidad de la imagen (Mayorga et al., 2013).

### <span id="page-43-0"></span>**2.6 Características de una imagen**

Para llevar a cabo una clasificación de imágenes en una red neuronal, se necesita encontrar características en común de las diferentes imágenes, a continuación, se presentan algunas de las características más comunes:

**2.6.1 Medidas de textura: contraste, disimilitud, correlación, homogeneidad, energía.**

#### **Contraste**

Se refiere a aumentar el rango dinámico en los niveles de gris en las imágenes, es decir a la variación de intensidades lo que da como resultado una imagen con mayor iluminación, lo que puede ayudar a resaltar objetos o detalles en la nueva imagen (Lacombe et al., 2020). Como se muestra en la ecuación 2.26.

$$
h_2 = \sum_{n=0} n^2 \left\{ \sum_{i=1}^{N_g} \sum_{i=1}^{N_g} p(i,j) \right\}, |i-j| = n \tag{2.26}
$$

#### Donde:

 $p(i, j)$  es la probabilidad en la que un píxel con valor i se encuentre adyacente a un píxel de valor  $i$ .

#### **Correlación**

Técnica estadística utilizada para encontrar las coordenadas de la imagen recorriendo los pixeles para conocer el valor máximo (Olufsen et al., 2020) es utilizado para medir la deformación con alta precisión siempre y cuando sea continua (Hassan, 2021), esta se basa sobre dos imágenes, la de referencia y la deformada (Atkinson & Becker, 2021). A continuación, se muestra en la ecuación 2.27 la correlación.

$$
h_3 = \frac{\sum i \sum j(ij)p(i,j) - \mu_x \mu_y}{\sigma_x \sigma_y} \tag{2.27}
$$

#### Donde:

 $p_x p_y$  probabilidad obtenida por la suma de matrices de las filas y columnas de  $p(i,j)$ .  $\mu_x \mu_y$ media de  $p_x p_y$ .

 $\sigma_x$ ,  $\sigma_y$  desviación estándar de  $p_x p_y$ .

#### **Disimilitud**

Su propósito es estimar las similitudes y diferencias entre las imágenes poniendo una como referencia y comparándolo las demás muestras. Este se puede dividir en dos tipos, el que se basa en vectores de disimilitud y los de espacios de disimilitud. En donde los vectores de disimilitud hacen de un problema de multiclase a una de dos clases al realizar la diferencia entre los vectores de características extraídos en las muestras. Cuando las muestras pertenecen a la misma clase estas se van a considerar positivas, diferentes a esto son consideradas negativas (Nanni et al., 2021).

Al hacer uso de una red neuronal como clasificador se logra distinguir si un vector de disimilitud pertenece o no a la misma clase.

**Active Shape Model (ASM)**

Es un modelo estadístico en la que la forma de los objetos se va deformando iterativamente para encajar en un objeto de una nueva imagen. Por lo tanto, el objetivo del algoritmo es hacer coincidir el modelo con una nueva imagen (J. Wu & Mei, 2013).

Este método se usa como una herramienta de extracción de ciertas características para seleccionar la información de las imágenes y así usarlas como la imagen de referencia para ser usada en un clasificador. Al medir las demás imágenes y compararlas con la imagen de referencia esta corrige los valores de acuerdo con los parámetros establecidos (Ali et al., 2012).

#### **Homogeneidad**

Una imagen es homogénea si los valores de la diagonal principal de la matriz de co-ocurrencia son altos, esto ya que al observarse la ecuación 2.28 los valores de probabilidad en la matriz son mayores en la diagonal principal y su peso decae exponencialmente al alejarse de la diagonal.

$$
\sum_{i,j=0}^{N-1} \frac{p_{i,j}}{1 + (i-j)^2}
$$
 (2.28)

#### Donde:

 $p(i, j)$  es la probabilidad en la que un píxel con valor i se encuentre adyacente a un píxel de valor  $i$ .

#### **Energía**

Cuando los valores de la matriz de co-ocurrencia son de probabilidades, por lo que la ecuación 2.29 lo que hace es maximizar los valores grandes y minimizar los valores más pequeños.

$$
\sum_{i,j=0}^{N-1} p_{i,j}^2 \tag{2.29}
$$

Donde:

<span id="page-45-0"></span> $p(i, j)$  es la probabilidad de que un píxel con valor i se encuentre adyacente a un píxel de valor  $i$ .

## **2.7 Clasificadores**

La clasificación digital de imágenes es el proceso de ordenar los píxeles de una imagen en un número definido de categorías de datos, basado en los valores de un conjunto de variables o píxeles, cuando el valor cumple con las condiciones se le asigna a una clase que corresponde a estas características. Con ello se dirige a obtener una nueva imagen en la cual cada uno de los píxeles originales viene definido por un nivel digital que es el identificador de la clase en donde se haya incluido.

Para llevarse a cabo se necesita un método de medida cuantitativa para encontrar las semejanzas, uno de los métodos puede ser una red neuronal para reconocer estos patrones.

Existen distintos tipos de clasificadores según su tipo de algoritmo, estos pueden ser paramétricos, no paramétricos, estadísticos, redes neuronales, supervisados, no supervisados, monoestructurales, multi estructurales, hiperestructurales. A continuación, se desarrollarán los diferentes conceptos para los tipos de clasificadores.

**2.7.1 Redes Neuronales Artificiales (RNA)**

Es una herramienta de estadística de modelado en la información que no es lineal, donde esta se compone de nodos que están interconectados, los cuales pueden llegar a describir las relaciones complejas entre entradas (input) y salidas (Penm et al., 2013).

Son usadas como modelo matemático y computacional inspirado en estructuras del cerebro humano siendo una estructura paralela y distribuida de procesamiento de información. Cuentan con un conjunto de elementos simples basados en las neuronas donde éstas están conectadas entre sí por conexiones con valores numéricos modificables.

#### **2.7.1.1 Arquitectura y Topología**

El procesamiento de una red neuronal artificial consiste en sumar todos los valores de entrada (input) que contienen un peso denominado  $w$ , compararlos con el valor de umbral y de acuerdo con esto se obtendrá el resultado de salida.

Se representa cada unidad como la suma de todas las entradas mediante los pesos w donde está relacionado con la conexión entre neuronas como se muestra en la ecuación 2.30.

$$
y_i = \sum_j w_{ij} y_j \tag{2.30}
$$

A continuación, en la figura 2.8 se puede observar la representación de una red neuronal.

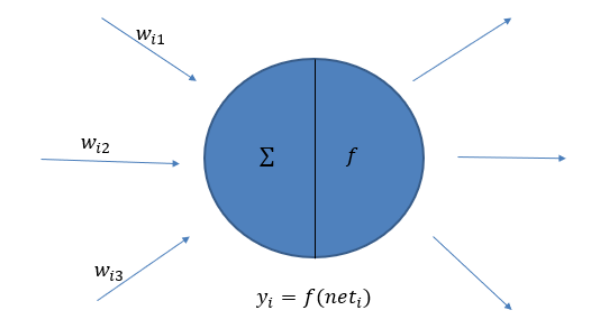

Figura 2.8. Representación de entradas (input) en red neuronal

Las principales características son que tienen una auto organización donde hacen uso de algoritmos de aprendizaje adaptativos, una auto organización donde se obtiene un mejor procesamiento de manera robusta, un procesamiento no lineal que ayuda a aumentar la capacidad de la red para poder aproximar ciertas funciones, patrones y exención al ruido, como ya se mencionó anteriormente, un procesamiento paralelo donde se usan grandes números de nodos para poder tener interconectividad.

Las redes neuronales artificiales cuentan con una capa de entrada (input) de neuronas, capas ocultas de neuronas que varían entre una a tres y una capa de salida (output). A continuación, en la ecuación 2.31 se muestra la representación de la conexión entre neuronas.

$$
h_i = \sigma \left( \sum_{j=1}^{N} w_{ij} x_j + T_i^{hid} \right)
$$
 (2.31)

39

## Donde:

 $\sigma$  es la función de transferencia.

 $N$  el número de entradas (input).

 $w_{ij}$  el peso.

 $x_i$  entradas (input) a la neurona.

 $T_{i}^{hid}$  límite de las neuronas ocultas.

En la figura 2.9 se puede observar la representación de una red neuronal con sus diferentes componentes.

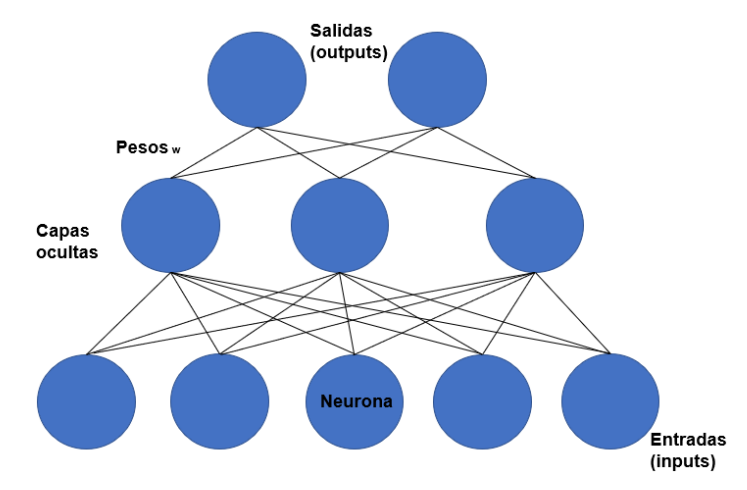

Figura 2.9. Representación de red neuronal

Cuando diversas neuronas se combinan para trabajar en paralelo, en estas se llega a formar una capa, por lo tanto, una red neuronal está compuesta por múltiples capas de neuronas en donde la salida de una capa va a constituir la entrada de la próxima capa, de esta manera, la arquitectura determina la topología de la red. A continuación, se mencionarán los diferentes tipos de arquitectura de red:

- Red de capa única: El cual consiste en un vector de entrada que está conectado a una capa de N número de neuronas.
- Red multicapa: Este se caracteriza por tener una o más capas intermedias, las cuales se conocen como capas ocultas.
- Red recursiva: Red con retroalimentación la cual en algunas de sus salidas se conectan con las entradas.

#### **2.7.1.2 Algoritmo de entrenamiento**

Las redes neuronales necesitan un proceso de aprendizaje el cual es clave para poder modificar pesos y bías de la red para poder alcanzar la condición deseada. Este aprendizaje ocurre de las siguientes maneras: aprendizaje supervisado, aprendizaje por refuerzo y aprendizaje no supervisado.

### **2.7.1.3 Aprendizaje supervisado**

Son caracterizadas por tener en la entrada datos que han sido previamente analizados para poder obtener una salida deseada. En la cual la información de entrada se conoce como "información de entrenamiento" y sus correspondientes salidas se les conoce como "objetivo". En Redes Neuronales, se trata de encajar el modelo a partir de los cambios contantes en los pesos y las bías de la red para poder aproximar la salida de esta a los objetivos deseados, ya que esto es repetitivo de manera iterativa hasta que una medida estadística determine que ha sido exitosamente entrenada.

# **CAPÍTULO 3**

# **3.Metodología**

<span id="page-50-1"></span><span id="page-50-0"></span>La metodología que se realizó en este trabajo se divide en cuatro diferentes etapas tal como se puede observar en la figura 3.1. Para la implementación de las diferentes etapas seguidas en la metodología se usó la plataforma de programación Matlab.

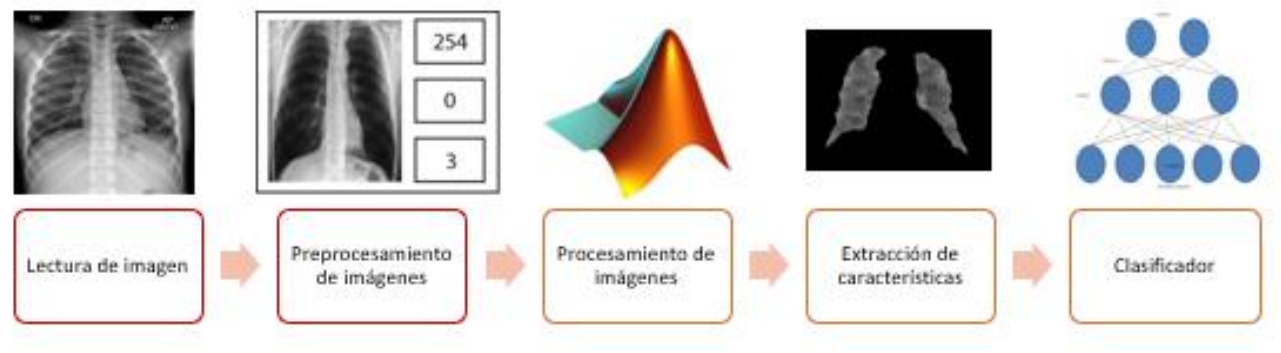

Figura 3.1. Metodología

<span id="page-50-2"></span>A continuación, se describirán las etapas que se siguieron en la metodología:

## **3.1 Etapa 1: Lectura de imagen**

La primera etapa de la metodología consiste en realizar la lectura de la imagen, las imágenes están contenidas en la base de datos pública proporcionada por Rahman Tawsifur (2020). COVID-19 Chest X-ray image dataset. [database] la cual contiene un total de 94 imágenes de pacientes con neumonía COVID-19 y pacientes sin el virus. A continuación, se muestra en la figura 3.2 una de las imágenes contenidas en la base de datos.

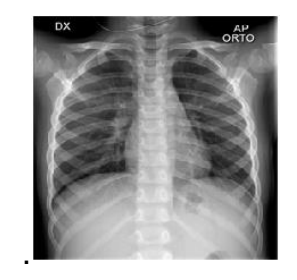

Figura 3.2 Imagen Original

### <span id="page-51-0"></span>**3.2 Etapa 2: Preprocesamiento de imágenes**

**Filtrado**

La etapa de filtrado consiste en aplicar diferentes filtros para evaluar cuál de ellos arrojaba los mejores resultados, para lo cual se compararon un total de 14 filtros diferentes entre los cuales fueron media, mediana, Wiener, Guided, Emad, unsharp, Maximum, Prewiit, Roberts, Laplace, Realce, Sobel, emboss, Sobel; de los cuales resaltó con un mayor grado de PSNR el filtro Wiener, siendo el que se aplicó en las imágenes, obteniendo una imagen de mejor definición como se muestra en la figura 3.2.

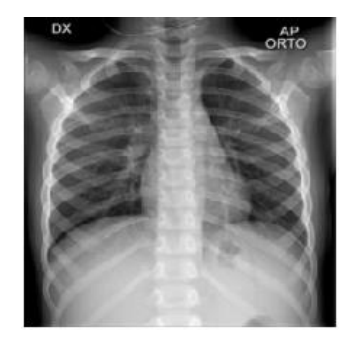

Figura 3.2. Imagen filtrada

## <span id="page-51-1"></span>**3.3 Etapa 3: Procesamiento de imágenes**

**3.3.1 Binarización**

La tercera etapa consta de aplicar un método de umbralización, el cual fue el método de Otsu, esto para poder llevar a cabo la binarización, donde los valores se transformaron en valores de 0 y 255, a continuación, se pueden observar los resultados en la figura 3.4.

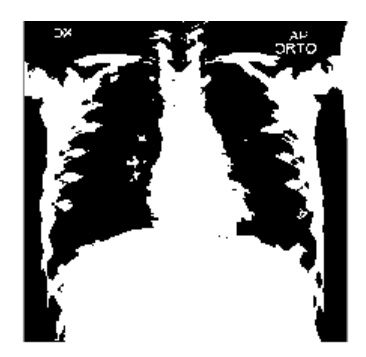

Figura 3.4. Método Otsu

**3.3.2 Segmentación**

La segmentación se usa con el objetivo de reconocer clases de objetos que se encuentran en la imagen. El resultado de la segmentación de una imagen es un conjunto de segmentos que cubren toda la imagen sin superponerse (Ghosh et al., 2019). Para poder realizar la segmentación se utilizaron diversas operaciones morfológicas, las cuales se explican a continuación.

**Operaciones morfológicas y reconstrucciones** 

Como primer paso, a la imagen filtrada se le realizó una erosión de tamaño 2. El resultado se puede observar en la figura 3.5, como se puede observar en la figura, esta operación logró borrar las letras y algunos elementos no deseados, de tal manera que solo se conservan los elementos de interés.

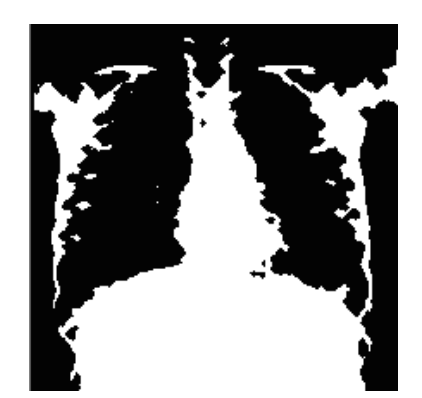

Figura 3.5. Erosión tamaño 2

Como siguiente paso se realizó una apertura por reconstrucción de la imagen usando como marcador la imagen ya erosionada (figura 3.5), la cual ayudó para obtener los elementos que se necesitaban para la imagen como se observa en la figura 3.6.

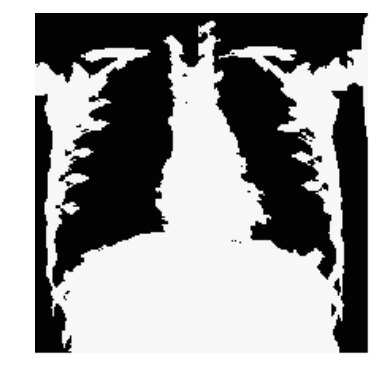

Figura 3.6. Apertura por reconstrucción

Como siguiente paso se invirtieron los valores de la imagen con el propósito que le información de los pulmones quedará en valores de 255 y lo restante en valores cercanos a 0 como se muestra en la figura 3.7.

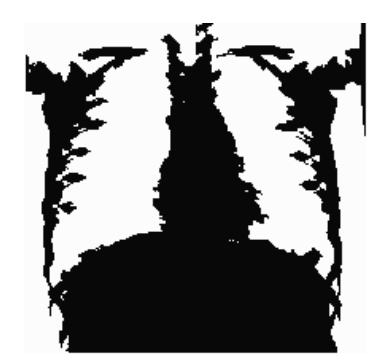

Figura 3.7. Imagen complemento

Con el objetivo de eliminar las regiones que no pertenecen a los pulmones, es decir los bordes, se volvió a realizar una segunda erosión de tamaño 4, más grande que la primera erosión, ya que esta ayuda a la segmentación de bordes, el resultado se muestra en la figura 3.8.

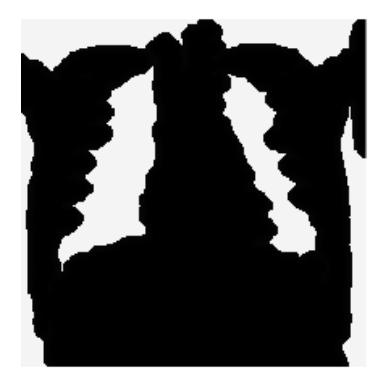

Figura 3.8. Erosión tamaño 4

La figura 3.8 se utiliza como marcador para la apertura por reconstrucción, para finalmente segmentar los bordes de la imagen que no se necesitan (figura 3.9).

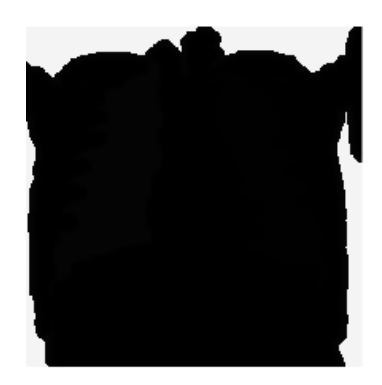

Figura 3.9. Apertura por reconstrucción

Para terminar, a la imagen de la figura 3.8 se le resto la imagen de la figura 3.9, dando como resultado sólo la forma de los pulmones como se muestra en la figura 3.10.

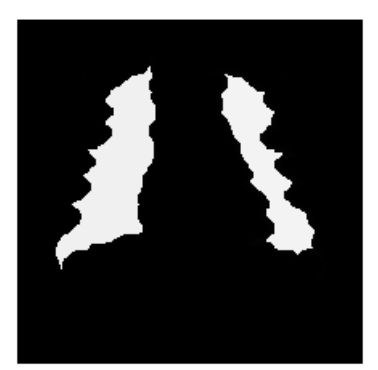

Figura 3.10. Pulmones encapsulados

Finalmente se comparó la imagen de la figura 3.10 con la imagen original ya filtrada y preprocesada para colocar los niveles de gris correspondientes a los pulmones en las zonas donde hubiera un nivel de intensidad de 255 (blanco), dando como resultado la figura 3.11 como se muestra a continuación.

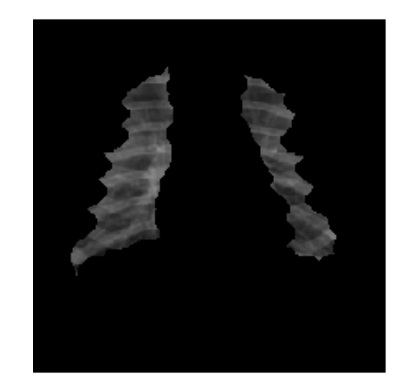

Figura 3.11. Pulmones segmentados.

#### <span id="page-55-0"></span>**3.4 Etapa 4: Extracción de características**

En esta etapa se obtuvieron diferentes características de las imágenes como lo son: el contraste, ASM, la dismilidad, la correlación, homogeneidad, energía para poder meterlas en la red neuronal y llevar a cabo la clasificación de estas.

Para llevar a cabo esta etapa se programó un algoritmo para leer un conjunto de imágenes y mediante las librerías de open cv y skimage, se extrajeron las seis características mencionadas. Posteriormente estas características fueron escritas en un archivo de texto, el cuál es leído por el clasificador en la siguiente etapa.

# **CAPÍTULO 4**

# **4.Experimentación y resultados**

## <span id="page-56-2"></span><span id="page-56-1"></span><span id="page-56-0"></span>**4.1 Descripción de la base de datos empleada**

Se resalta que en el presente trabajo se analizaron las imágenes de una base de datos pública, cuya dirección de acceso es: https://www.kagle.com/alifrahman/covid19-chest-xray-image-dataset/metadata

La cual contiene un total de 94 imágenes en las que se pueden observar pacientes con neumonía COVID-19 y pacientes sin el virus. Esta base de datos fue recopilada por diferentes instituciones como lo son: Qatar University, Doha, University of Dhaka, Bangladesh con colaboraciones provenientes de Pakistán y Malasia de Italian Society of Medical and Interventional Radiology.

<span id="page-56-3"></span>La base de datos está compuesta por imágenes tomadas en plano frontal capturadas por máquina de rayos-x e imágenes tomadas por el tomógrafo en plano transversal en distintos ángulos. En el presente trabajo únicamente se utilizaron las imágenes tomadas por rayos-x en plano frontal, siento un total de 69 imágenes de pacientes por neumonía COVID-19 y 25 imágenes de pacientes normales.

## **4.2 Resultados obtenidos**

En este apartado se muestran los resultados de la metodología utilizada en las imágenes de la base de datos ya mencionada. Como ya se mencionó anteriormente se hizo uso de las imágenes en plano frontal de rayos-X, los cuales se les estandarizó el tamaño de la imagen de 256x256 para mejores resultados.

## **4.2.1 Etapa 1: Lectura de imagen**

Las imágenes se estandarizaron en tamaño, lo cual permitió que el programa funcionara en todas las imágenes de la base de datos, ya que algunas variaban y el programa no tuviera que cambiar en cada imagen.

### **4.2.2 Etapa 2: Preprocesamiento de imágenes**

Se aplicaron diferentes filtros para mejorar la calidad de la imagen, en la cual se pudieran resaltar las características que se buscaban para su posterior procesamiento, como ya se mencionó se hizo uso del valor de PSNR para comparar los distintos filtros, el cual obtuvo los siguientes resultados de la figura 4.1.

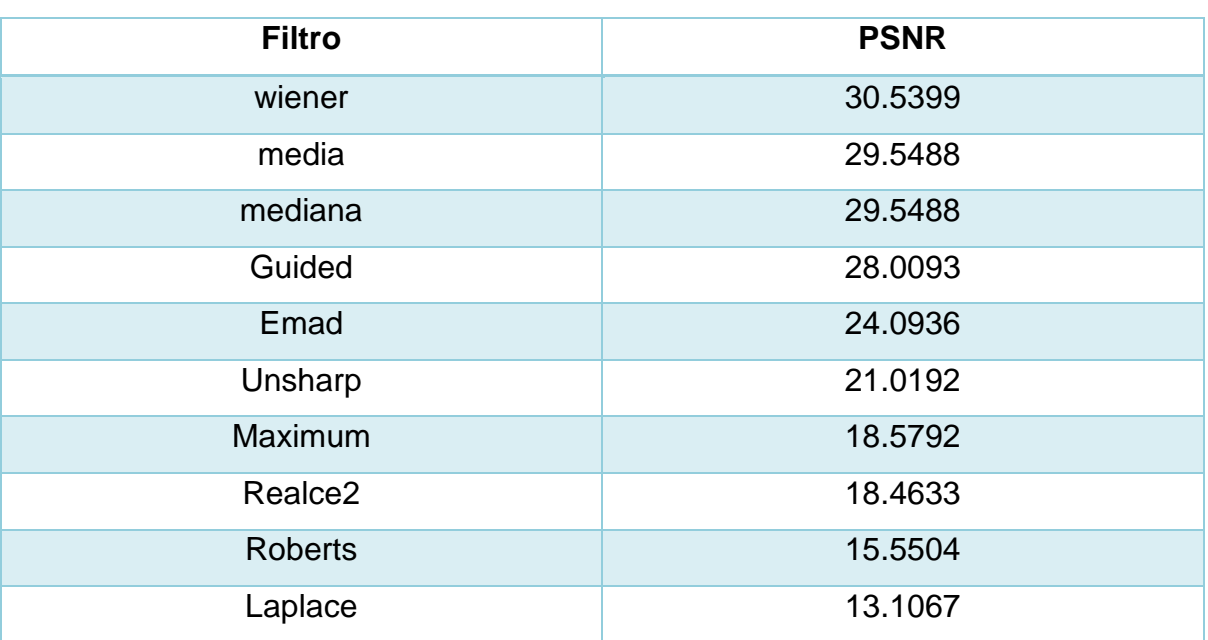

Tabla 4.1. Valores PSNR de filtros

A continuación, en la tabla 4.2 se muestran algunas de las imágenes resultantes haciendo uso del filtro Wiener.

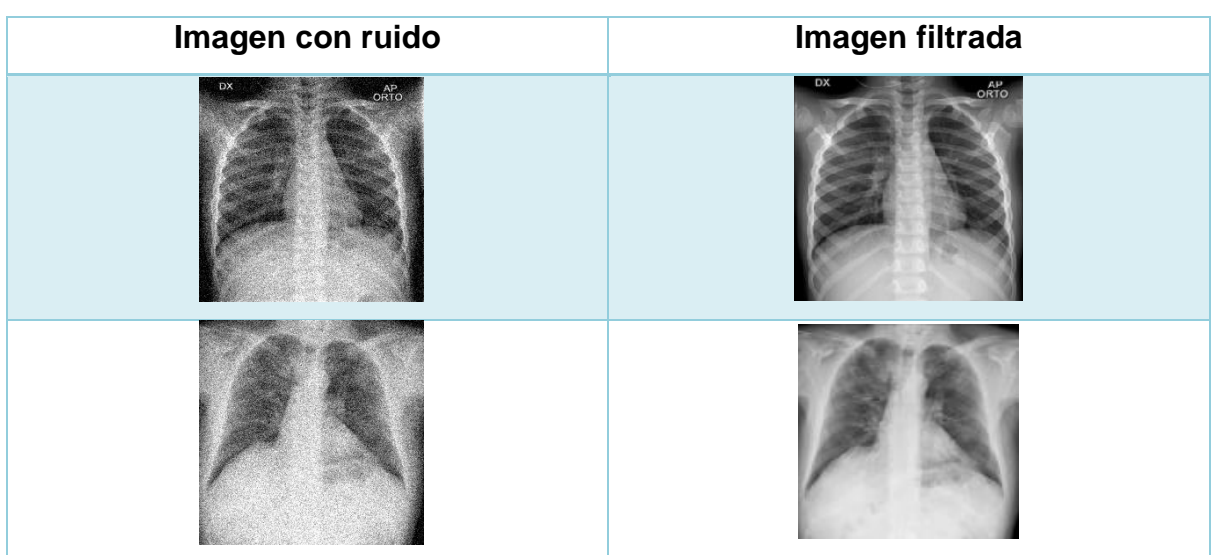

#### Tabla 4.2 Comparativa entre imagen original e imagen filtrada

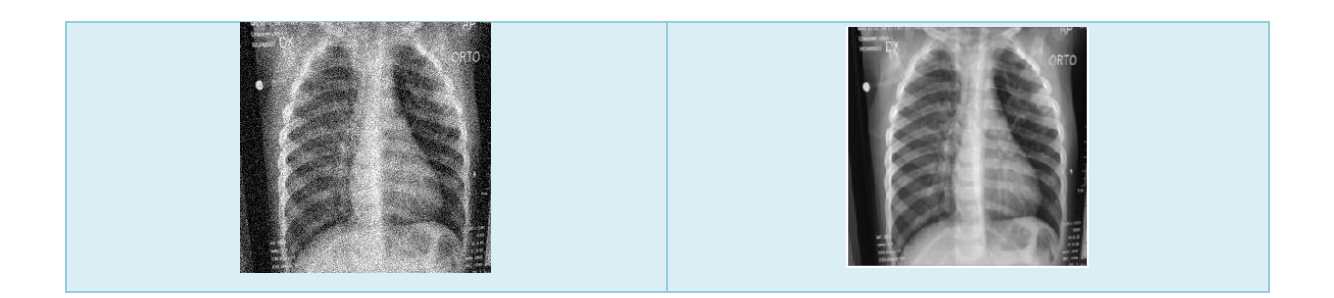

Al aplicar los diferentes filtros, se pudo comparar y llegar a la conclusión que el que obtuvo mejores resultados fue el filtro Wiener, en las imágenes presentadas se puede observar que al aplicar este filtro estas suben su calidad, a las cuales le quita ruido, brindando más claridad.

**4.2.3 Etapa 3: Procesamiento de imágenes**

Para este trabajo se consideraron 3 casos específicos de las imágenes para poder explicar los resultados. Los cuales se muestra en la tabla 4.3 y son nombrados caso 1, 2 y 3.

En esta etapa se llevó a cabo como primer paso la aplicación del método Otsu, el cual nos permite encontrar el umbral optimo y posteriormente binarizar las imágenes como se presentan en la siguiente tabla 4.3.

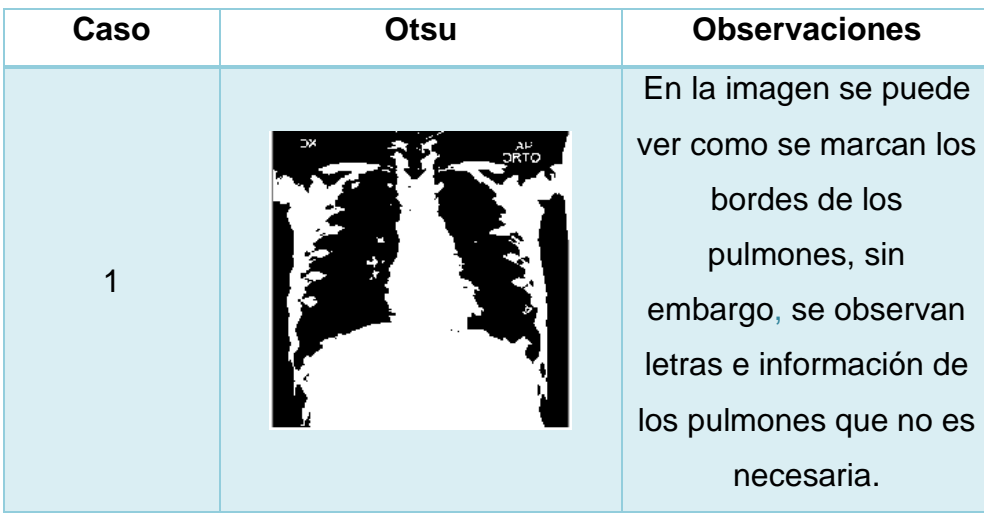

Tabla 4.3 Método Otsu

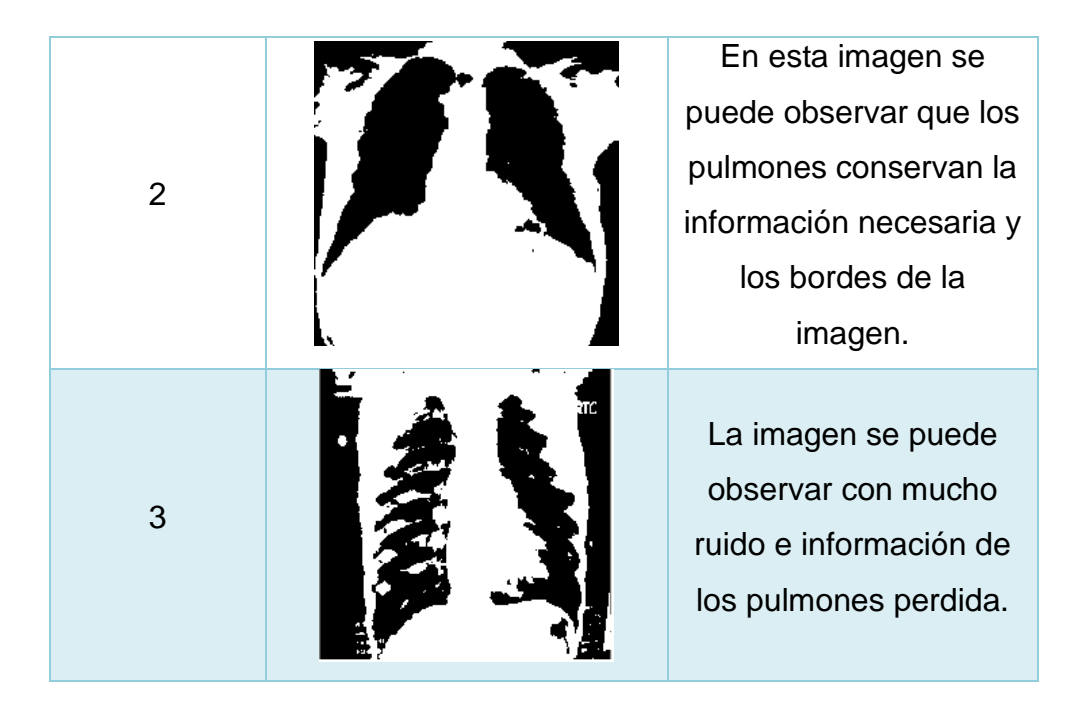

Se analizaron tres diferentes imágenes debido a que se pueden observar los distintos escenarios que se observaron al momento de llevar a cabo el método. Al momento de aplicar el método Otsu se puede observar que la imagen se umbraliza de tal manera que se obtiene un umbral óptimo.

A continuación, en la tabla 4.4 se mostrarán los resultados obtenidos al realizar la erosión en las imágenes, presentado de igual manera los tres diferentes casos. Tabla 4.4 Operaciones morfológicas- Erosión

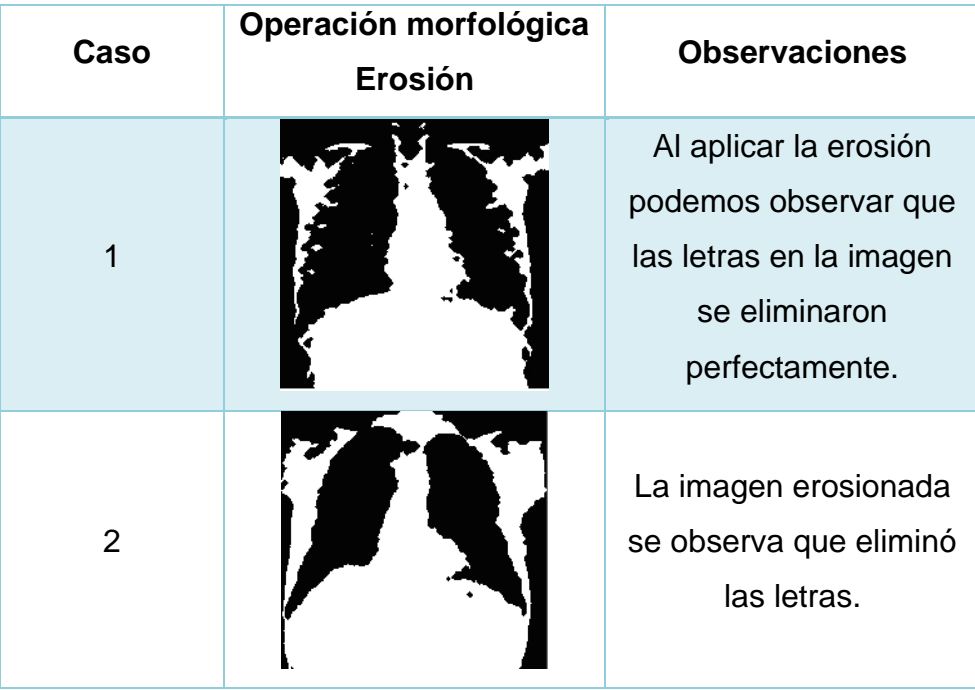

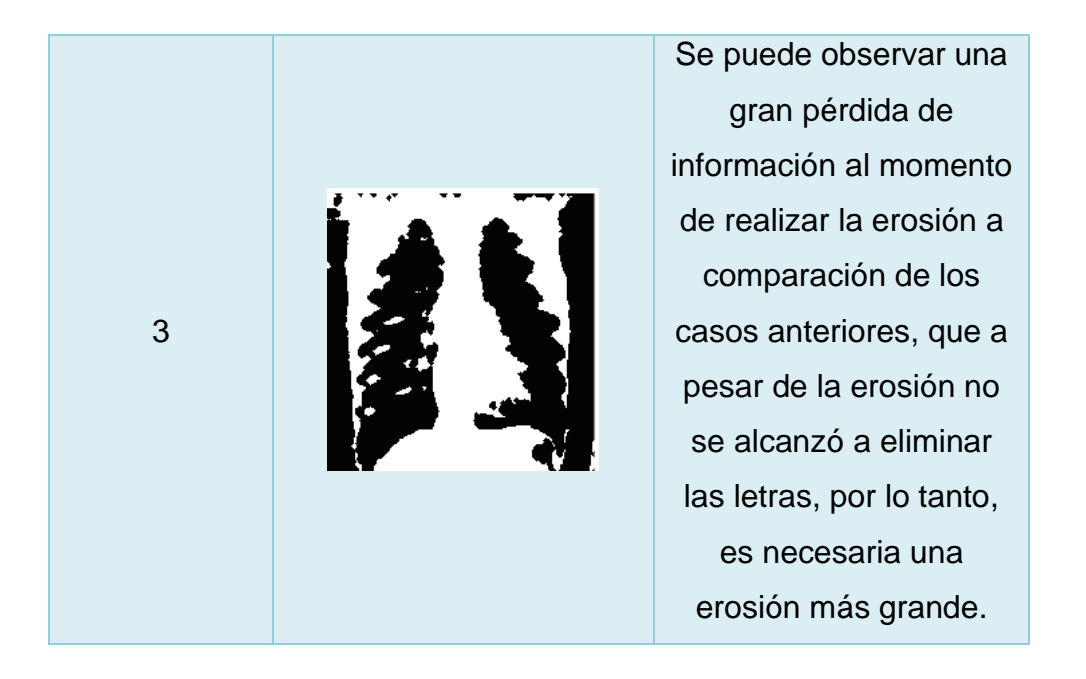

Al hacer uso de la erosión se puede observar que eliminó las letras en las imágenes, sin embargo, en algunos casos como el 3 se necesita un erosionado de mayor tamaño. A continuación, se hizo uso de otras operaciones morfológicas para mejorar el resultado como la reconstrucción de las imágenes en la cual se les aplico una reconstrucción por apertura como se observa en la tabla 4.5

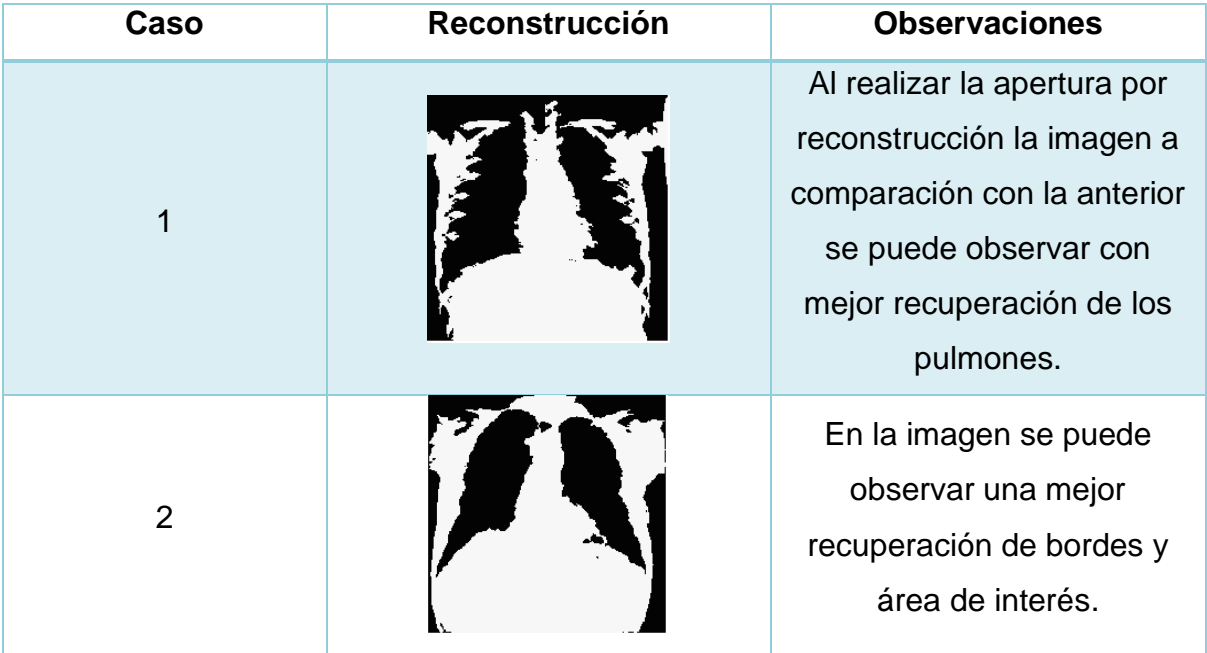

#### Tabla 4.5 Apertura por reconstrucción

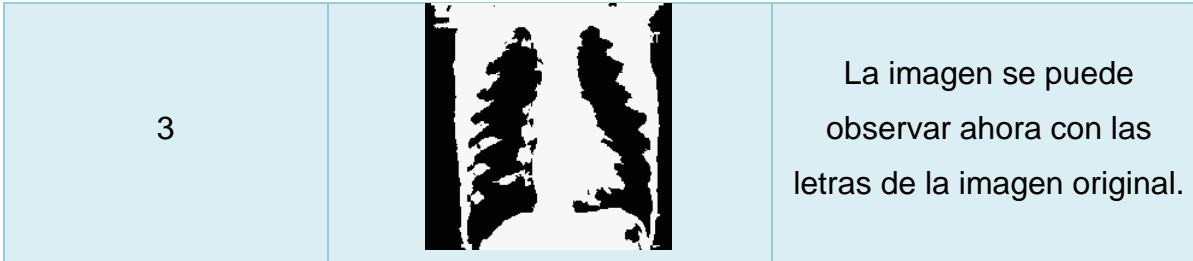

Con los resultados obtenidos podemos decir que la aplicación de la apertura por reconstrucción utilizando como marcador a la imagen ya antes erosionada ayudó a destacar la recuperación de bordes y áreas de interés. Sin embargo, como se observa en el caso 3, al realizar la apertura por reconstrucción a partir de la erosionada, esta recuperó las letras en la imagen, por lo que será necesario aplicar una nueva erosión de tamaño 4 a la imagen ya reconstruida como se observa en la tabla 4.6 a lo que se observan notorios cambios como la separación de los pulmones de los bordes y la eliminación de las letras en el caso 3 visualizados a continuación.

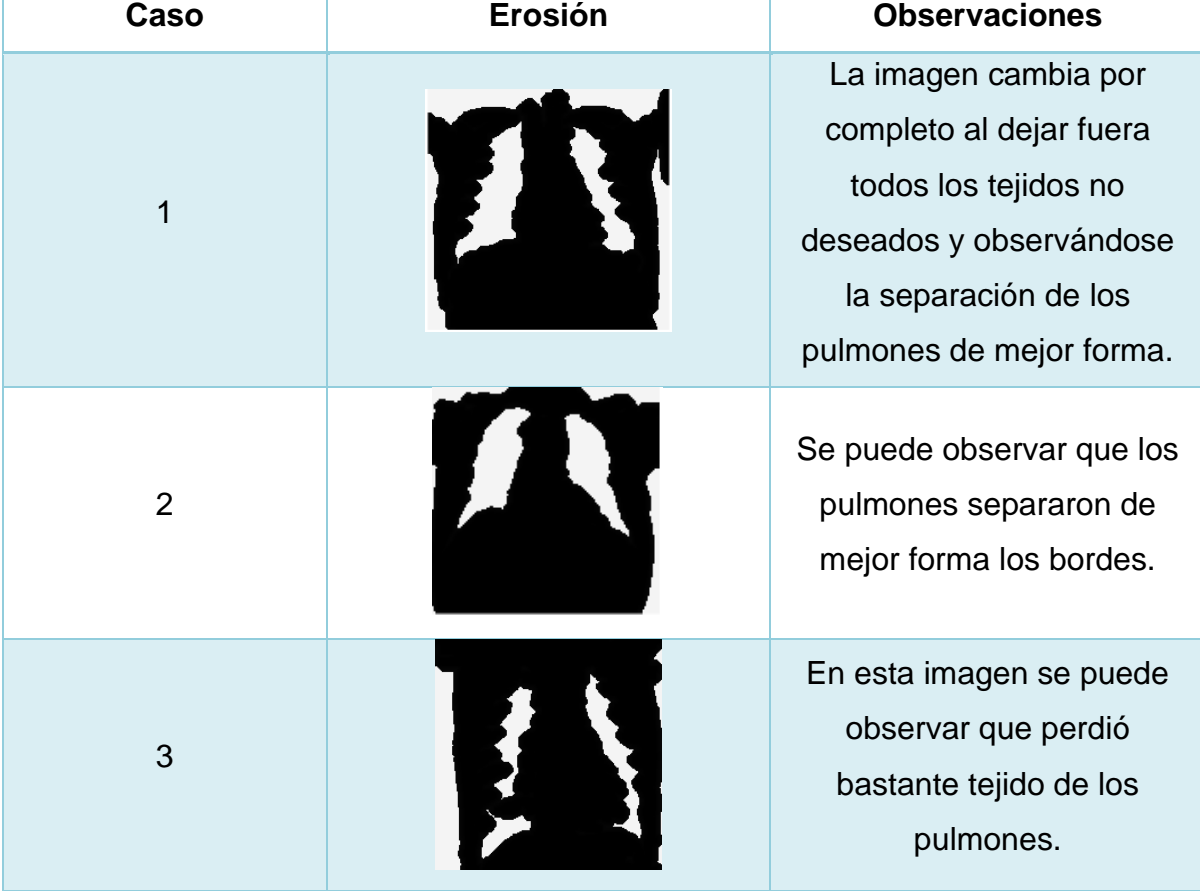

Tabla 4.6. Erosión tamaño 4

puede

con las

Como ya se observó en las imágenes, los resultados son buenos, ya que, al realizar la segunda erosión, esta tuvo que ser de mayor tamaño ayudando a separar los pulmones de los bordes ya que no se lograban segmentar los bordes, a lo que posteriormente se le volvió a aplicar una apertura por reconstrucción la cual ayudó a separar bien los bordes de los pulmones utilizando como marcador la imagen erosionada de tamaño 4 como se observaron en la tabla 4.6. A continuación, se muestran los resultados en la tabla 4.7

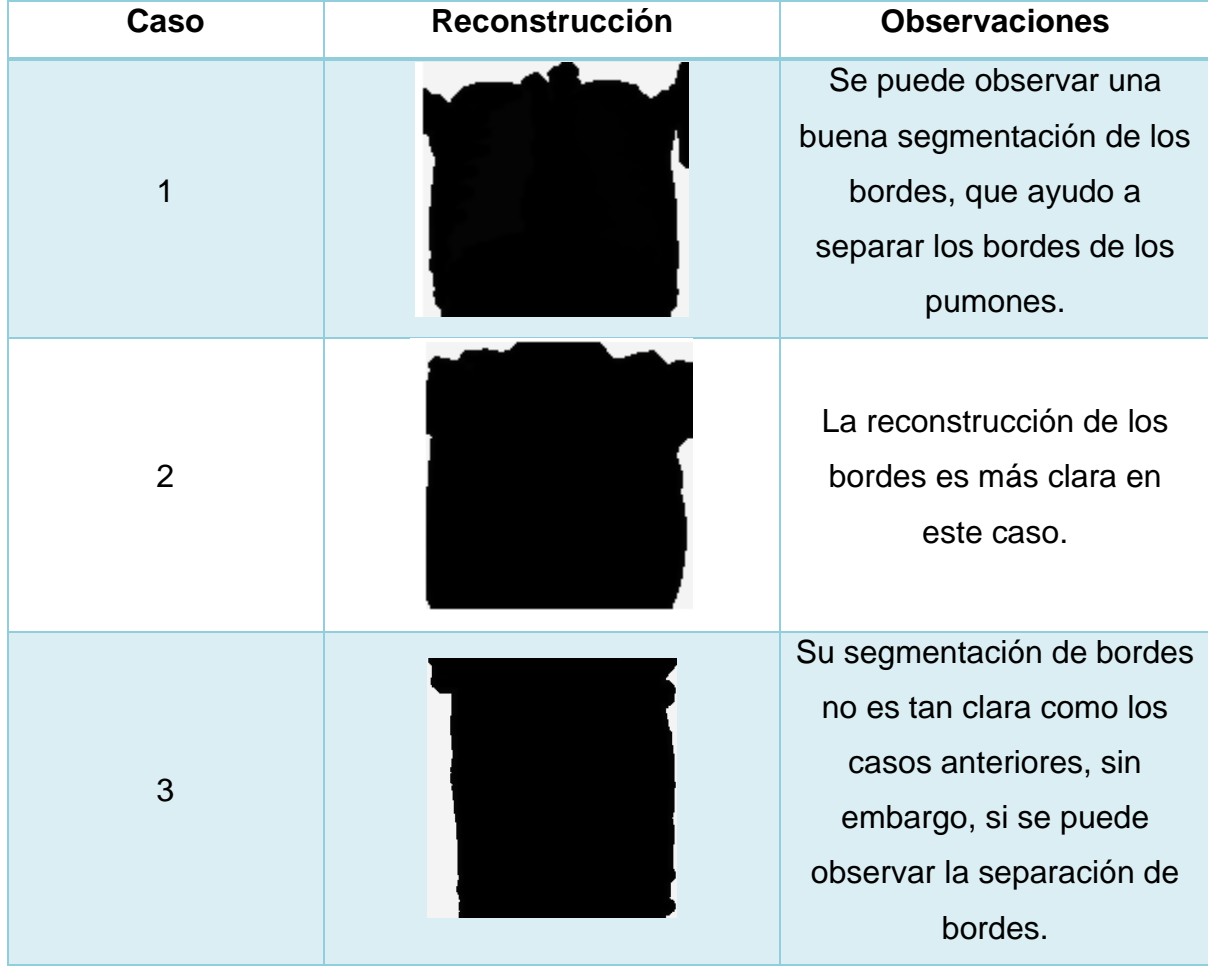

Tabla 4.7 Segunda apertura por reconstrucción

Como se observó, la segunda reconstrucción obtiene una buena segmentación de bordes en escala de grises, la cual permite realizar la resta de las imágenes ya erosionadas con las obtenidas en la segunda reconstrucción obteniendo como resultado lo que se observa en la tabla 4.8.

Tabla 4.8. Resta de imágenes

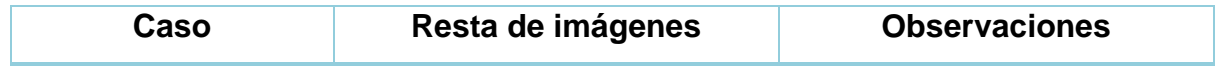

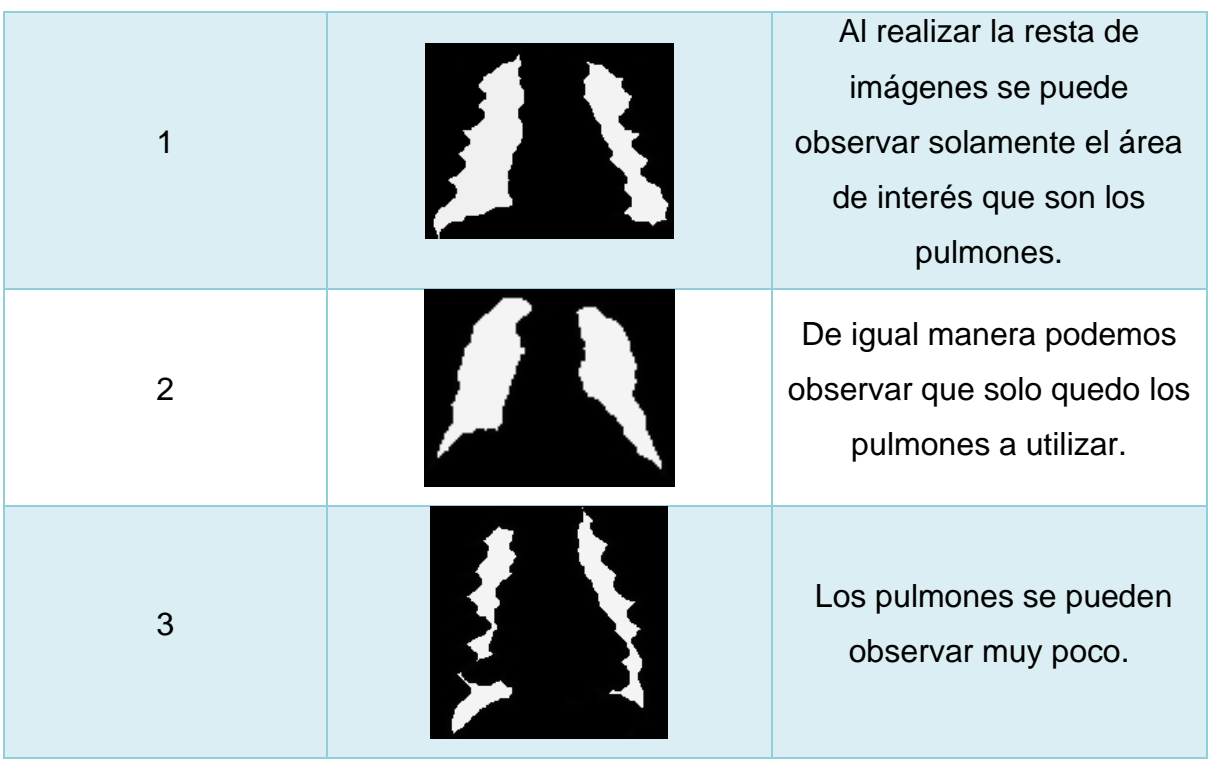

Como se pudo observar los resultados son favorecedores para poder realizar la extracción de píxeles y que esta pueda servir para la extracción de características. A continuación, se presenta la tabla 4.8 con los resultados.

| Caso | <b>Extracción de píxeles</b> | <b>Observaciones</b>                                                                                             |
|------|------------------------------|----------------------------------------------------------------------------------------------------|
| 1    |                              | Al realizar la extracción de<br>píxeles, se puede observar<br>la información en su escala<br>de grises original. |
| 2    |                              | Se observan los pulmones<br>de una manera más limpia<br>y fácil de ubicar sus<br>principales problemas.          |

Tabla 4.8. Extracción de píxeles

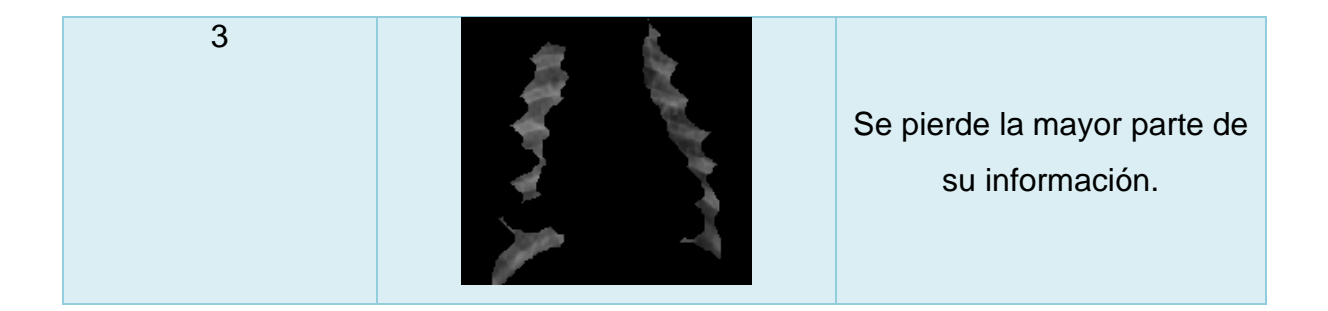

<span id="page-64-0"></span>Al realizar todos los pasos del procesamiento de imágenes se pudo llegar a buenos resultados donde las imágenes obtenidas funcionan para poder realizar la extracción de características y posteriormente realizar su clasificación.

# **CAPÍTULO 5**

## **5.Conclusiones y prospectivas**

## <span id="page-65-1"></span><span id="page-65-0"></span>**5.1 Conclusiones**

El campo de las técnicas de procesamiento de imágenes y clasificación de ellas es un área de investigación muy importante, la cual puede llegar a ser una herramienta de ayuda en el área médica.

Al aplicarla en las imágenes de rayos X en pacientes con neumonía COVID 19 y obtener los resultados mostrados podemos concluir que en el caso 1 y 2 el procesamiento de imágenes cumplió con el objetivo de mostrar una imagen con los pulmones segmentados, llevando a cabo la erosión de manera que los pulmones pudieron eliminar las letras y a separar los pulmones, la apertura nos ayudó a recuperar los bordes y separar los pulmones. En el caso 3 se puede concluir que se necesitó una erosión más grande y que no pudo recuperar tanto los bordes de los pulmones al hacer uso de la apertura por reconstrucción.

La ventaja de hacer uso de las aperturas y cerraduras por reconstrucción en comparación con las aperturas y cerraduras morfológicas son que se van a conservar las formas originales y eliminar pequeños salientes y en la cerradura eliminar pequeños huecos, rellenándolos y uniendo componentes cercanos, mientras que en las dilataciones morfológicas sólo va a expandir las formas y en la erosión reducirlas.

<span id="page-65-2"></span>Los resultados obtenidos se muestran aceptables al compararlos con las investigaciones antes mencionadas, ya que las técnicas utilizadas en cuanto el procesamiento de imágenes ayudaron a obtener una clasificación de imágenes de alta eficiencia a comparación de dichos trabajos al igual que la menor carga computacional utilizada, concluyendo de manera exitosa.

## **5.2 Prospectivas**

Pese a los buenos resultados obtenidos, se puntualizarán algunas observaciones que podrían mejorar y continuar esta investigación u optimizarlo:

- Se propone realizar un método donde se puedan utilizar imágenes no sólo de Rayos X en plano frontal, sino que en TC en diferentes ángulos y planos.
- Se sugiere realizar un método donde se puedan utilizar imágenes de diferentes tamaños.
- Agregar que haría falta un método para obtener los bordes de los pulmones y hacer la reconstrucción utilizando estos bordes para no perder secciones de los pulmones como las costillas… algo así… ya ves que en los pulmones segmentados se pierden secciones de las costillas…

Esta investigación puede servir en un futuro como un método rápido de clasificación de pacientes enfermos de diferentes anomalías médicas, para una futura pandemia o casos médicos que requieran una pronta respuesta médica.

# **Bibliografía**

- <span id="page-67-0"></span>Ai, T., Yang, Z., Hou, H., Zhan, C., Chen, C., Lv, W., Tao, Q., Sun, Z., & Xia, L. (2020). Correlation of Chest CT and RT-PCR Testing for Coronavirus Disease 2019 (COVID-19) in China: A Report of 1014 Cases. *Radiology*, *296*(2). https://doi.org/10.1148/radiol.2020200642
- Ai, T., Yang, Z., & Xia, L. (2020). Correlation of Chest CT and RT-PCR Testing in Coronavirus Disease. *Radiology*, *2019*.
- Alsharman, N., & Jawarneh, I. (2020). GoogleNet CNN neural network towards chest CTcoronavirus medical image classification. *Journal of Computer Science*, *16*(5). https://doi.org/10.3844/JCSSP.2020.620.625
- Broughton, J. P., Deng, X., Yu, G., Fasching, C. L., Servellita, V., Singh, J., Miao, X., Streithorst, J. A., Granados, A., Sotomayor-Gonzalez, A., Zorn, K., Gopez, A., Hsu, E., Gu, W., Miller, S., Pan, C. Y., Guevara, H., Wadford, D. A., Chen, J. S., & Chiu, C. Y. (2020). CRISPR–Cas12-based detection of SARS-CoV-2. *Nature Biotechnology*, *38*(7). https://doi.org/10.1038/s41587-020-0513-4
- Carter, L. J., Garner, L. v., Smoot, J. W., Li, Y., Zhou, Q., Saveson, C. J., Sasso, J. M., Gregg, A. C., Soares, D. J., Beskid, T. R., Jervey, S. R., & Liu, C. (2020). Assay Techniques and Test Development for COVID-19 Diagnosis. *ACS Central Science*, *6*(5). https://doi.org/10.1021/acscentsci.0c00501
- Dey, N., Rajinikanth, V., Fong, S. J., Kaiser, M. S., & Mahmud, M. (2020). Social Group Optimization–Assisted Kapur's Entropy and Morphological Segmentation for Automated Detection of COVID-19 Infection from Computed Tomography Images. *Cognitive Computation*, *12*(5). https://doi.org/10.1007/s12559-020-09751-3
- el Asnaoui, K., & Chawki, Y. (2020). Using X-ray images and deep learning for automated detection of coronavirus disease. *Journal of Biomolecular Structure and Dynamics*. https://doi.org/10.1080/07391102.2020.1767212
- Harmon, S. A., Sanford, T. H., Xu, S., Turkbey, E. B., Roth, H., Xu, Z., Yang, D., Myronenko, A., Anderson, V., Amalou, A., Blain, M., Kassin, M., Long, D., Varble, N., Walker, S. M., Bagci, U., Ierardi, A. M., Stellato, E., Plensich, G. G., … Turkbey, B. (2020). Artificial intelligence for the detection of COVID-19 pneumonia on chest CT using multinational datasets. *Nature Communications*, *11*(1). https://doi.org/10.1038/s41467-020-17971-2
- Hasan, A. M., Al-Jawad, M. M., Jalab, H. A., Shaiba, H., Ibrahim, R. W., & Al-Shamasneh, A. R. (2020). Classification of Covid-19 coronavirus, pneumonia and healthy lungs in CT scans using Q-deformed entropy and deep learning features. *Entropy*, *22*(5). https://doi.org/10.3390/E22050517
- Hou, T., Zeng, W., Yang, M., Chen, W., Ren, L., Ai, J., Wu, J., Liao, Y., Gou, X., Li, Y., Wang, X., Su, H., Gu, B., Wang, J., & Xu, T. (2020). Development and Evaluation of A CRISPR-based Diagnostic For 2019-novel Coronavirus. *MedRxiv*, 2020.02.22.20025460. https://doi.org/10.1101/2020.02.22.20025460
- Hu, S., Gao, Y., Niu, Z., Jiang, Y., Li, L., Xiao, X., Wang, M., Fang, E. F., Menpes-Smith, W., Xia, J., Ye, H., & Yang, G. (2020). Weakly Supervised Deep Learning for COVID-19 Infection Detection and Classification from CT Images. *IEEE Access*, *8*. https://doi.org/10.1109/ACCESS.2020.3005510
- K, L., J, W., F, W., D, G., L, C., Z, F., & C, L. (2020). The Clinical and Chest CT Features Associated With Severe and Critical COVID-19 Pneumonia. *Investigative Radiology*, *55*(6), 327–331. https://doi.org/10.1097/RLI.0000000000000672
- Kang, H., Xia, L., Yan, F., Wan, Z., Shi, F., Yuan, H., Jiang, H., Wu, D., Sui, H., Zhang, C., & Shen, D. (2020). Diagnosis of Coronavirus Disease 2019 (COVID-19) with Structured Latent Multi-View Representation Learning. *IEEE Transactions on Medical Imaging*, *39*(8). https://doi.org/10.1109/TMI.2020.2992546
- Krüttgen, A., Cornelissen, C. G., Dreher, M., Hornef, M., Imöhl, M., & Kleines, M. (2020). Comparison of four new commercial serologic assays for determination of SARS-CoV-2 IgG. *Journal of Clinical Virology*, *128*. https://doi.org/10.1016/j.jcv.2020.104394
- Lessmann, N., Beenen, L., Luuk, H., Brink, M., Calli, E., Charbonnier, J., Dofferhoff, T., Everdingen, W. M. van, Gerke, P. K., Geurts, B., Gietema, H. A., Groeneveld, M., Jacobs, C., Kluge, R., Kok, M., Krdzalic, J., Vellinga, T. V. R., Rikxoort, E. M. van, Schaefer-prokop, C., … Huisman, H. J. (2021). Automated Assessment of CO-RADS and Chest CT Severity Scores in Patients with Suspected COVID-19 Using Artificial Intelligence. *Radiology*.
- López, B. A. (n.d.). *Detección precoz de covid-19 a partir de imágenes de radiografías de tórax mediante redes neuronales convolucionales*.
- Nielsen, E., Gamble, J. K., Rudinger, K., Scholten, T., Young, K., & Blume-Kohout, R. (2021). Gate Set Tomography. In *Quantum* (Vol. 5). https://doi.org/10.22331/Q-2021- 10-05-557
- Pu, J., Leader, J., Bandos, A., Shi, J., Du, P., Yu, J., Yang, B., Ke, S., Guo, Y., Field, J. B., Fuhrman, C., Wilson, D., Sciurba, F., & Jin, C. (2020). Any unique image biomarkers associated with COVID-19? *European Radiology*, *30*(11). https://doi.org/10.1007/s00330-020-06956-w
- Qiu, G., Gai, Z., Tao, Y., Schmitt, J., Kullak-Ublick, G. A., & Wang, J. (2020). Dual-Functional Plasmonic Photothermal Biosensors for Highly Accurate Severe Acute Respiratory Syndrome Coronavirus 2 Detection. *ACS Nano*, *14*(5). https://doi.org/10.1021/acsnano.0c02439
- Raajan, N. R., Lakshmi, V. S. R., & Prabaharan, N. (2021). Non-Invasive Technique-Based Novel Corona(COVID-19) Virus Detection Using CNN. *National Academy Science Letters*, *44*(4). https://doi.org/10.1007/s40009-020-01009-8
- Vogels, C. B. F., Brito, A. F., Wyllie, A. L., Fauver, J. R., Ott, I. M., Kalinich, C. C., Petrone, M. E., Casanovas-Massana, A., Catherine Muenker, M., Moore, A. J., Klein, J., Lu, P., Lu-Culligan, A., Jiang, X., Kim, D. J., Kudo, E., Mao, T., Moriyama, M., Oh, J. E., … Grubaugh, N. D. (2020). Analytical sensitivity and efficiency comparisons of SARS-CoV-2 RT–qPCR primer–probe sets. *Nature Microbiology 2020 5:10*, *5*(10), 1299– 1305. https://doi.org/10.1038/s41564-020-0761-6
- Vyas, A., Yu, S., & Paik, J. (2018). Fundamentals of digital image processing. In *Signals and Communication Technology*. https://doi.org/10.1007/978-981-10-7272-7\_1
- W, Z., K, X., H, L., L, X., S, Z., & S, F. (2020). Initial clinical features of suspected coronavirus disease 2019 in two emergency departments outside of Hubei, China. *Journal of Medical Virology*, *92*(9), 1525–1532. https://doi.org/10.1002/JMV.25763
- W, Z., Z, Z., X, X., Q, Y., & J, L. (2020). Relation Between Chest CT Findings and Clinical Conditions of Coronavirus Disease (COVID-19) Pneumonia: A Multicenter Study. *AJR. American Journal of Roentgenology*, *214*(5), 1072–1077. https://doi.org/10.2214/AJR.20.22976
- Wu, X., Hui, H., Niu, M., Li, L., Wang, L., He, B., Yang, X., Li, L., Li, H., Tian, J., & Zha, Y. (2020). Deep learning-based multi-view fusion model for screening 2019 novel coronavirus pneumonia: A multicentre study. *European Journal of Radiology*, *128*. https://doi.org/10.1016/j.ejrad.2020.109041
- Xu, X., Jiang, X., Ma, C., Du, P., Li, X., Lv, S., Yu, L., Ni, Q., Chen, Y., Su, J., Lang, G., Li, Y., Zhao, H., Liu, J., Xu, K., Ruan, L., Sheng, J., Qiu, Y., Wu, W., … Li, L. (2020). A Deep Learning System to Screen Novel Coronavirus Disease 2019 Pneumonia. *Engineering*, *6*(10). https://doi.org/10.1016/j.eng.2020.04.010
- Xue, G., Li, S., Zhang, W., Du, B., Cui, J., Yan, C., Huang, L., Chen, L., Zhao, L., Sun, Y., Li, N., Zhao, H., Feng, Y., Wang, Z., Liu, S., Zhang, Q., Xie, X., Liu, D., Yao, H., & Yuan, J. (2020). Reverse-Transcription Recombinase-Aided Amplification Assay for Rapid Detection of the 2019 Novel Coronavirus (SARS-CoV-2). *Analytical Chemistry*, *92*(14). https://doi.org/10.1021/acs.analchem.0c01032
- Yan, T., Wong, P. K., Ren, H., Wang, H., Wang, J., & Li, Y. (2020). Automatic distinction between COVID-19 and common pneumonia using multi-scale convolutional neural network on chest CT scans. *Chaos, Solitons and Fractals*, *140*. https://doi.org/10.1016/j.chaos.2020.110153